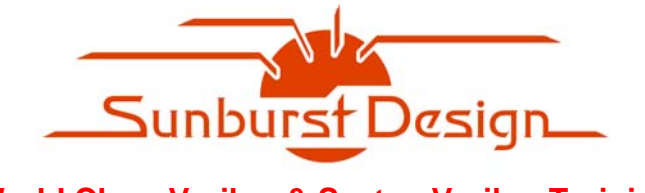

# **World Class Verilog & SystemVerilog Training**

# **OVM & UVM Techniques for Terminating Tests**

# **Clifford E. Cummings**

Sunburst Design, Inc. www.sunburst-design.com cliffc@sunburst-design.com **Tom Fitzpatrick**

Mentor Graphics Corp www.mentor.com tom\_fitzpatrick@mentor.com

#### **ABSTRACT**

The Open Verification Methodology (OVM) and the new Universal Verification methodology (UVM) have a number of methods for terminating the run() phase at the completion of a test, usually via a combination of sequence completion, calls to the global stop\_request mechanism and/or the recentlyadded objection mechanism. Many users also use built-in event and barrier constructs on a more application-specific basis to achieve their goals. This plethora of choices has led to some confusion among the user community about how best to manage this important aspect of the testbench.

This paper describes various techniques for gracefully terminating an OVM/UVM test, and proposes a set of guidelines to avoid further confusion.

#### **Categories and Subject Descriptors**

D.3.3 [**Programming Languages**]: Language Constructs and Features – *abstract data types, polymorphism, control structures.*

#### **General Terms**

Algorithms, Documentation, Performance, Design, Experimentation, Standardization, Languages, Theory, Verification.

#### **Keywords**

UVM, OVM, SystemVerilog, testbench, global\_stop\_request() , raise objection, drop objection.

# **Table of Contents**

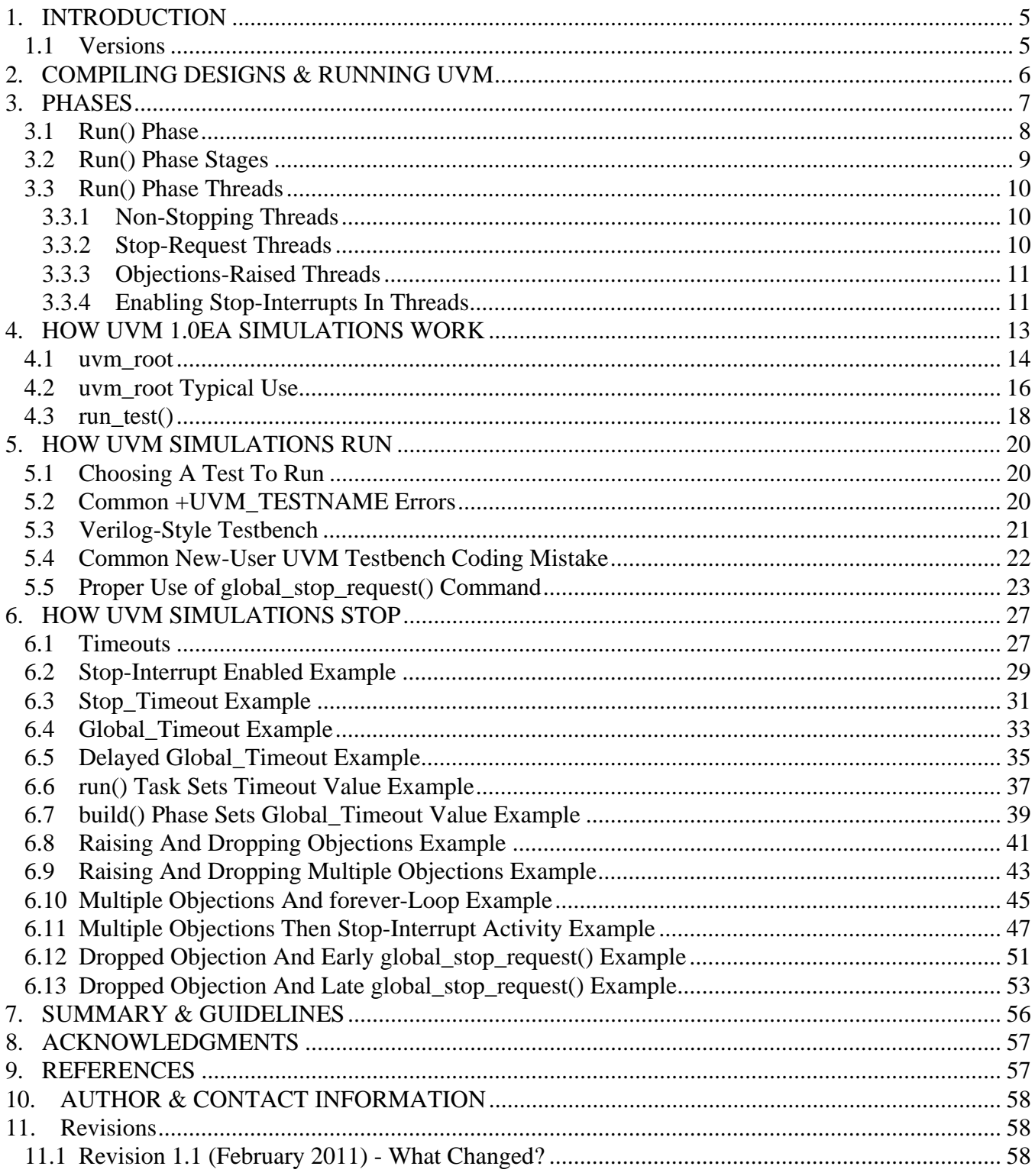

# **Table of Figures**

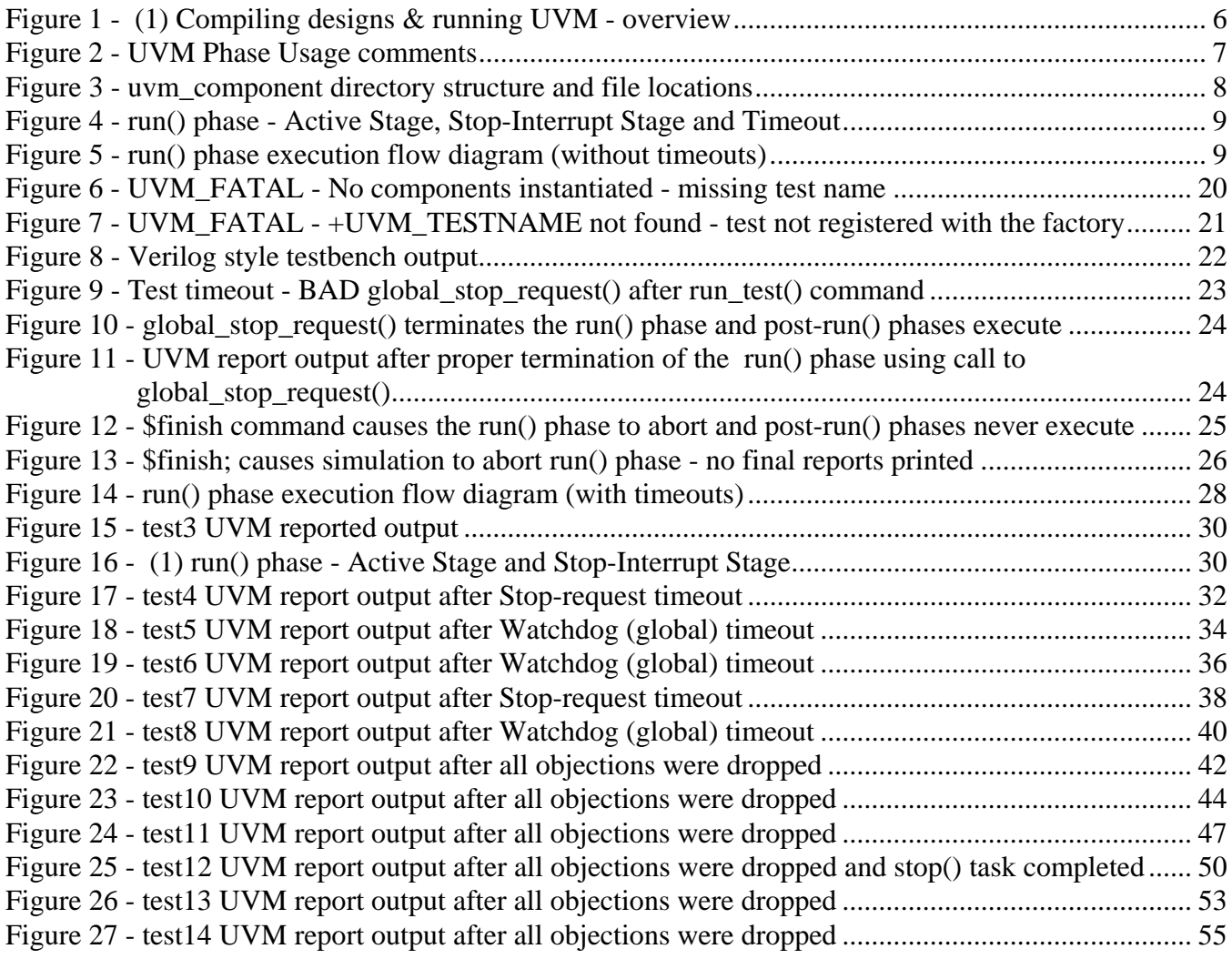

# **Table of Examples**

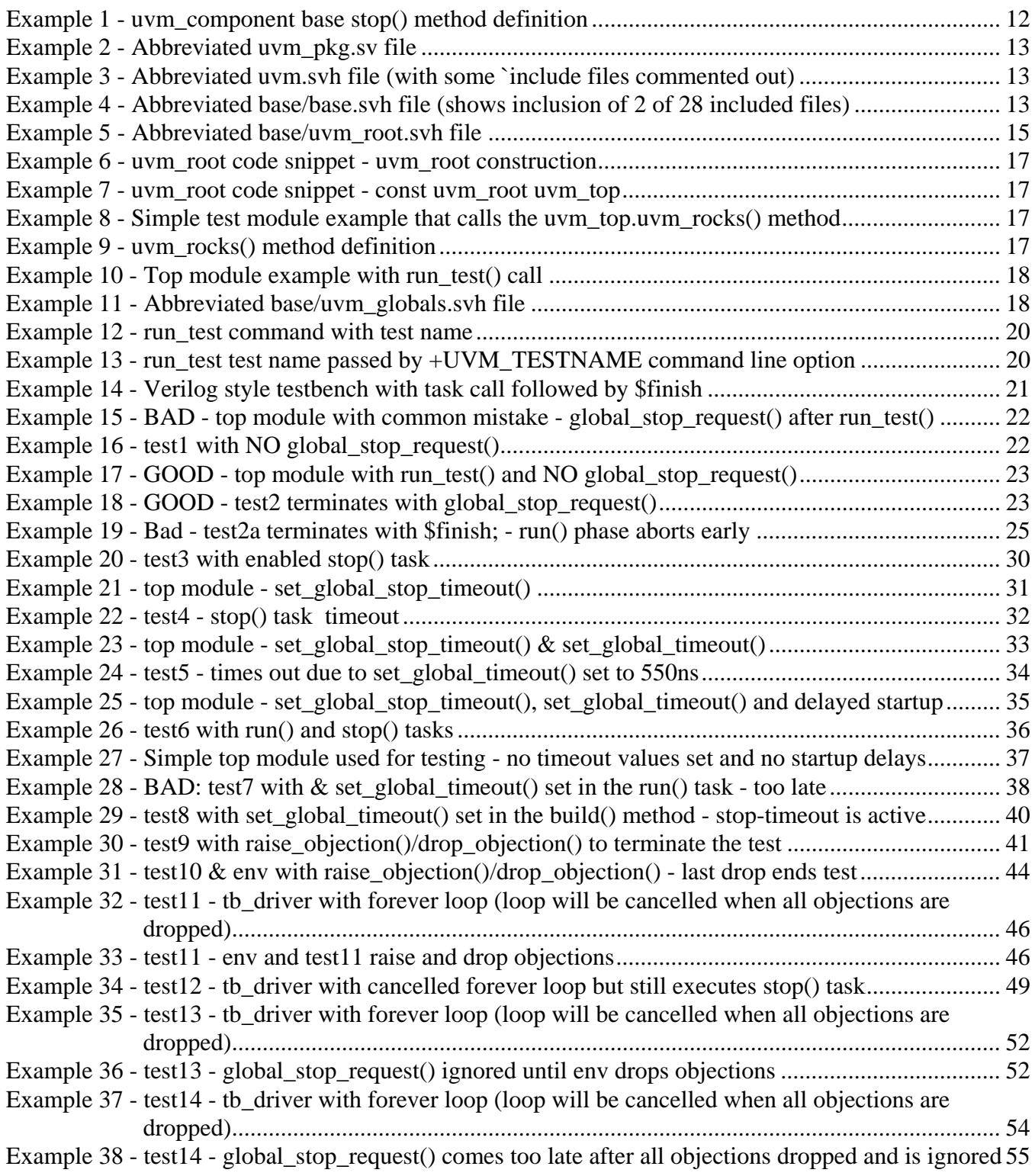

## **1. INTRODUCTION**

UVM version 1.0ea is a verification class library based largely on the OVM version 2.1.1 class library. The descriptions in this paper reference the UVM code and methods but the comments on this topic are just as applicable to OVM. Terminating the simulation **run()** phase is identical using either class library except where noted.

Unlike all of the design modules and interfaces that are called during compilation and elaboration, none of the UVM testbench environment is setup until after simulation starts.

To help understand these topics, it is often useful to understand some basics about how the UVM class library files are laid out in the **uvm** directory. This paper details important basics on vital files and where they are located. The location of important files, class definitions and global variables and tasks can be difficult to find. This paper will help to partially navigate the UVM maze that hides many important details.

#### **1.1 Versions**

This paper is based on UVM version 1.0ea (ea - Early Adopter version), which is largely based on OVM version 2.1.1. All of the examples in this paper were tested with QuestaSim version 6.6.

## **2. COMPILING DESIGNS & RUNNING UVM**

To help understand how UVM simulations work within the SystemVerilog testbench environment, it is useful to have a big-picture view of the entire simulation flow.

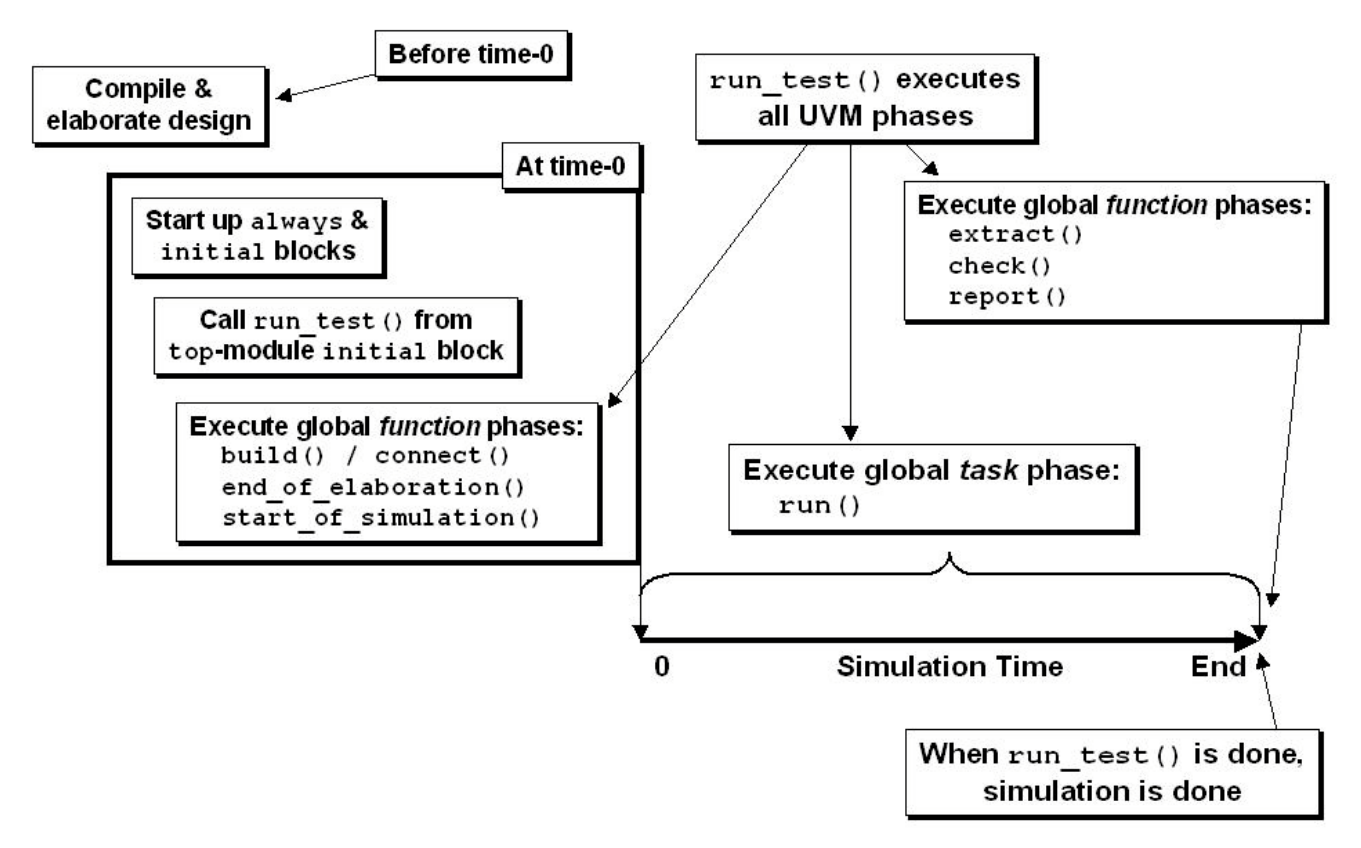

**Figure 1 - (1) Compiling designs & running UVM - overview**

As shown in Figure 1, a design and testbench are first compiled, then the design and testbench are elaborated. Design and elaboration happen before the start of simulation at time-0.

At time-0, the procedural blocks (**initial** and **always** blocks) in the top-level module and in the rest of the design start running. In the top-level module is an **initial** block that calls the **run\_test()** task from **uvm\_top**. When **run\_test()** is called at time-0, the UVM pre**-run()** global function phases (**build()**, **connect()**, **end\_of\_elaboration()**, **start\_of\_simulation()**) all execute and complete. After the pre-**run()** global function phases complete (still at time-0), the global **run()** phase starts. The **run()** phase is a task-based phase that executes the entire simulation, consuming all of the simulation time. When the **run()** phase stops, the UVM post-**run()** global function phases (**extract()**, **check()**, **report()**) all run in the last time slot before simulation ends.

By default, when **run\_test()** is done, **\$finish** is called to terminate the simulation.

## **3. PHASES**

For discussion purposes, it is useful to start with a quick reminder of the standard UVM 1.0EA phases. Some brief references will be made to these phases throughout the content of this paper.

*IMPORTANT:* A somewhat poorly documented fact about OVM/UVM phases is the fact that the phases are named for the methods that execute in those phases. Perhaps this was too obvious to plainly document. For example, when the OVM/UVM simulation is in the **build()** phase, it executes the **build()** void function methods. When the simulation is in the **connect()** phase, it executes the **connect()** void function methods. And of course, when the simulation is in the **run()** phase, it forks and executes all the **run()** task methods, etc.

Some of the best UVM (and OVM) documentation is actually buried in the comments of the UVM base class source files themselves, if you know where to look. A concise description of the UVM phases can be found in the **uvm\_phases.sv** file in the **uvm/src/base** subdirectory. The documentation buried in the source files is automatically extracted, via NaturalDocs[6], into the UVM Reference Manual[10], which is provided in both PDF and HTML formats. This will continue to be the case for UVM version 1.0[11]. This information can be found in the Base  $>$  uvm phase  $>$  Usage section of the UVM Reference Manual.

```
// Section: Usage
```

```
//
// Phases are a synchronizing mechanism for the environment. They are
// represented by callback methods. A set of predefined phases and corresponding
// callbacks are provided in uvm_component. Any class deriving from
// uvm_component may implement any or all of these callbacks, which are executed
// in a particular order. Depending on the properties of any given phase, the
// corresponding callback is either a function or task, and it is executed in
// top-down or bottom-up order.
//
// The UVM provides the following predefined phases for all uvm_components.
//
// build - Depending on configuration and factory settings,
// create and configure additional component hierarchies.
//
// connect - Connect ports, exports, and implementations (imps).
//
// end_of_elaboration - Perform final configuration, topology, connection,
// and other integrity checks.
//
// start_of_simulation - Do pre-run activities such as printing banners,
// pre-loading memories, etc.
//
// run - Most verification is done in this time-consuming phase. May fork
// other processes. Phase ends when global_stop_request is called
// explicitly.
//
// extract - Collect information from the run in preparation for checking.
//
// check - Check simulation results against expected outcome.
//
// report - Report simulation results.
```
**Figure 2 - UVM Phase Usage comments**

In fact, the preceding excellent summary-description of the UVM version 1.0ea phases comes from comments on lines 284-316 of the **uvm\_phases.sv** file, as shown in Figure 2.

Of these eight standard pre-defined phases, four of the phases are pre-**run()** function phases that execute in zero-time after compiling and elaborating the design (typically at time-0) but before the **run()** phase commences, and three of the phases are post-**run()** function phases that execute in zerotime at the end of the simulation after the **run()** phase completes.

#### **3.1 Run() Phase**

The **run()** phase is the only standard pre-defined UVM version 1.0ea phase where all simulation activity is executed.

Included in lines 284-425 of the 427 lines that make up the **uvm\_phases.sv** file, are brief descriptions of: a summary-description of the UVM phases (lines 284-316), discussion of the UVM phase subtype (lines 317-320), requirements to create a user-defined phase (lines 321-355) and a description of the optional Phase Macros (lines 321-425).

This paper largely deals with starting and stopping the **run()** phase. We briefly mention the pre**run()** function phases by way of introduction, but then most of this paper describes how the **run()** phase is started and how it is gracefully terminated. Graceful termination of the **run()** phase allows the rest of the UVM post-**run()** function phases to do their intended jobs and then to terminate gracefully.

Graceful termination of the **run()** phase often requires the use of UVM built-in termination commands, such as **global\_stop\_request()**, and others described in this paper.

The **run()** phase is a time-consuming phase. The **run()** phase will *unconditionally* execute all of the **run()** tasks, and *conditionally* all of the **stop()** tasks in the UVM testbench. **run()** and **stop()** are empty virtual tasks defined in the **uvm\_component**. Any testbench component that is derived from **uvm\_component** can override the **run()** and **stop()** tasks and they will be executed during the **run()** phase either unconditionally (**run()**) or conditionally (**stop()**).

Some of the common UVM components that are derived from **uvm\_component** include:

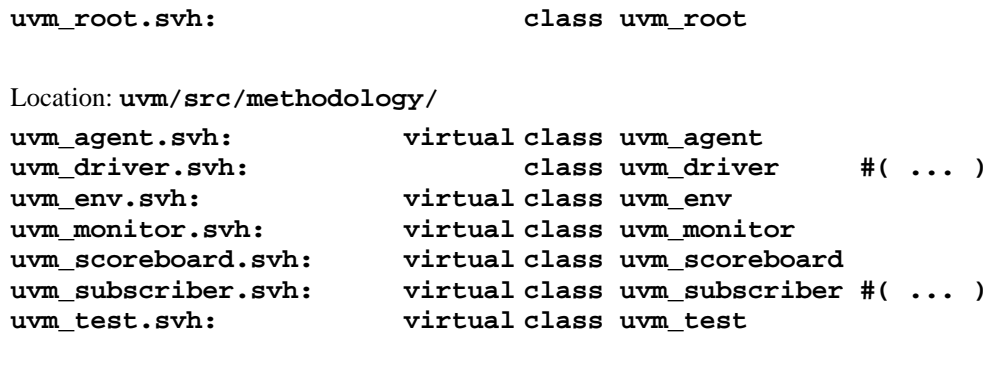

Location: **uvm/src/methodology/sequences/**

Location: **uvm/src/base/**

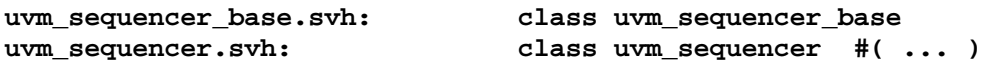

**Figure 3 - uvm\_component directory structure and file locations**

#### **3.2 Run() Phase Stages**

For reference purposes in this paper, the **run()** phase has been divided into two stages and the three different types of execution threads that can run in those stages (the different threads are discussed in section 3.3). The two **run()** phase stages are the Active Stage, and the Stop-Interrupt Stage, as shown in Figure 4.

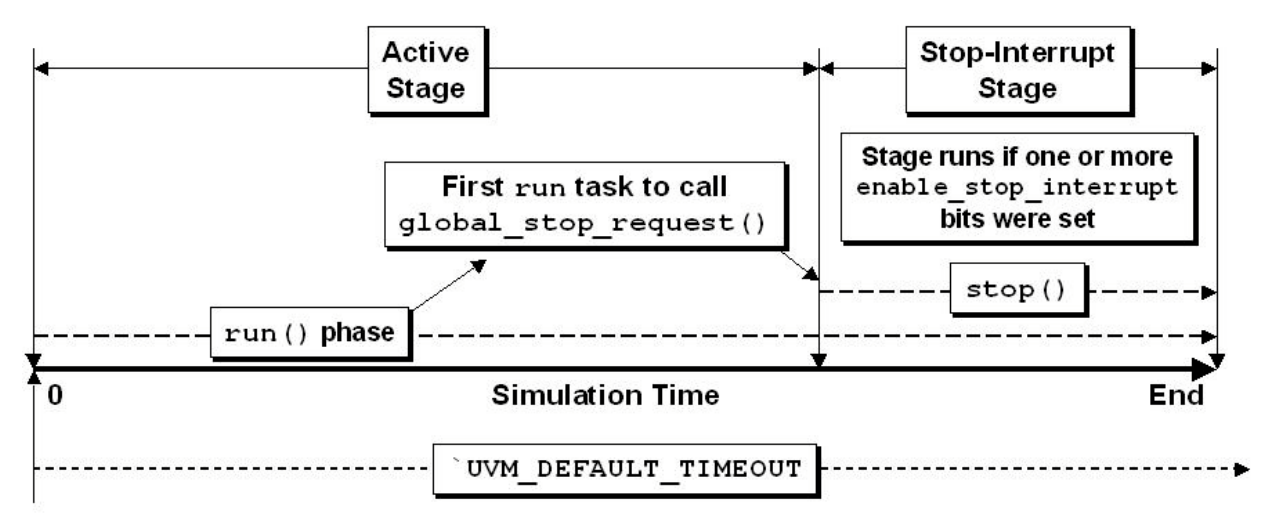

**Figure 4 - run() phase - Active Stage, Stop-Interrupt Stage and Timeout**

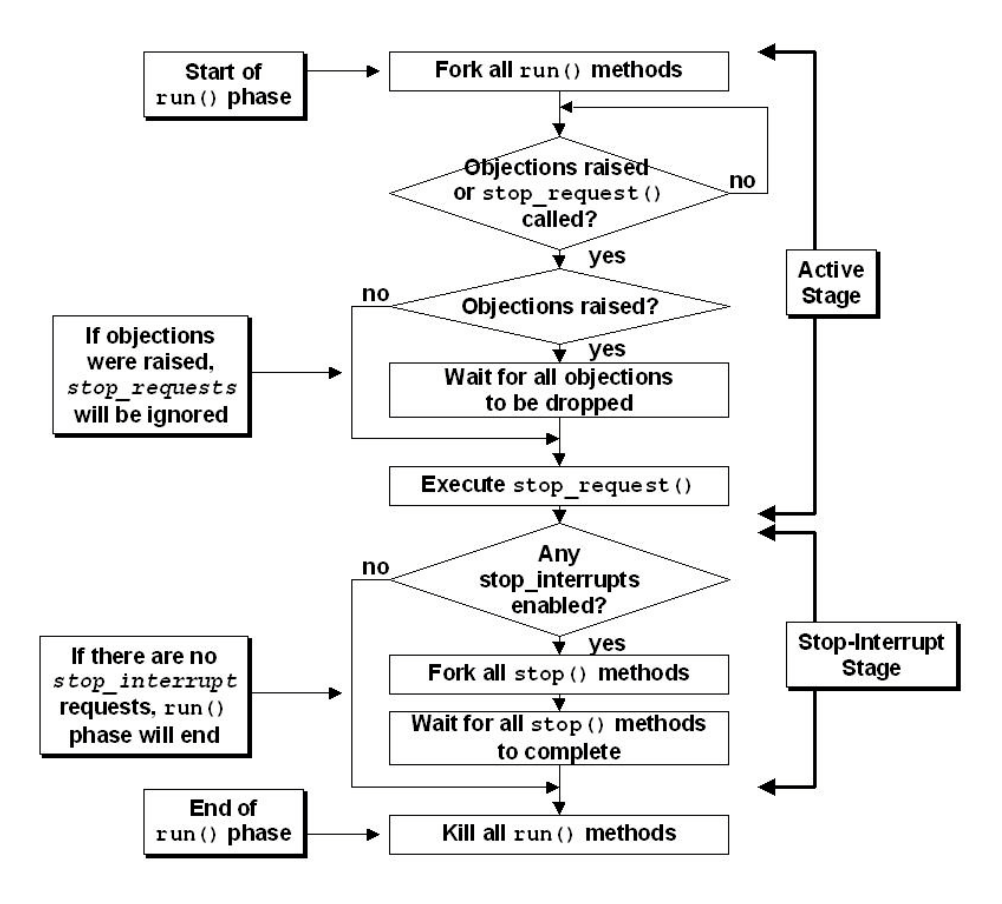

**Figure 5 - run() phase execution flow diagram (without timeouts)**

Execution flow of the **run()** and **stop()** tasks in these stages is shown in the flow diagram of Figure 5.

All **run()** tasks are forked at the beginning of the Active Stage of the **run()** phase, while only components that have set the **enable\_stop\_interrupt** bit will execute their respective **stop()** tasks during the Stop-Interrupt Stage.

More details about the execution of **run()** and **stop()** tasks are detailed throughout the remainder of this paper.

#### **3.3 Run() Phase Threads**

Again, for reference purposes in this paper, the **run()** phase execution threads can be divided into three types: *Non-Stopping* threads, *Stop-Request* threads and *Objections-Raised* threads.

All three types of execution-threads are coded as **run()** tasks that are defined in tests or components and are directly or indirectly extended from **uvm\_component**. All three begin execution as forked **run()** tasks at the beginning of the Active Stage of the **run()** phase

#### *3.3.1 Non-Stopping Threads*

Non-Stopping threads are **run()** tasks that either execute their code without issuing a stop command or are **run()** tasks with a **forever** loop that never ends.

A **run()** task that does not make a call to **global\_stop\_request()** or that does not raise any objections would be a non-stopping thread.

A common **run()** task example that includes a **forever** loop would be a UVM testbench driver. The driver might have a **forever** loop that continuously loops and calls **seq\_item\_port.get\_next\_item(tx)** to get the next transaction that will be supplied by the UVM sequencer. Placing a **forever** loop in a driver is a common practice that makes the driver independent of the number of transactions that may be supplied by the test through the sequencer.

## *3.3.2 Stop-Request Threads*

Stop-Request threads are **run()** tasks that call the **global\_stop\_request()** command inside of the **run()** task. If there are no Objections-Raised threads, the **run()** phase will immediately process the **stop\_request()**, terminate the Active Stage and start the Stop-Interrupt Stage if any of the **enable\_stop\_interrupt** bits were set in any of the **run()** phase threads.

If there are any Objections-Raised threads, the **global\_stop\_request()** command is largely ignored. For this reason, using the **global\_stop\_request()** command is largely discouraged as a way to terminate the Active Stage of the **run()** phase. It only takes is a single Objections-Raised thread to invalidate all of the **global\_stop\_request()** commands in all of the Stop-Request threads.

#### *3.3.3 Objections-Raised Threads*

Objections-Raised threads are **run()** tasks that call the command **uvm\_test\_done.raise\_objection()**, typically at the beginning of the **run()** task.

A **run()** task that calls **uvm\_test\_done.raise\_objection()**, is specifying that it "objects to the termination of the Active Stage of the **run()** phase," until the objection is dropped using the **uvm\_test\_done.drop\_objection()**command.

Once any thread calls **uvm\_test\_done.raise\_objection()**, all calls to **global\_stop\_request()** from Stop-Request threads will be ignored. For this reason, the following guideline is recommended:

**Guideline:** Use the **raise\_objection()** / **drop\_objection()** mechanism to terminate the Active Stage of the **run()** phase.

**Reason:** Adding a single Raised-Objection thread to a test that previously used Stop-Request threads exclusively will turn off all stopping mechanisms that were present in the Stop-Request threads. Choosing Objection-Raised threads over Stop-Request threads, is a defensive coding style that will prevent confusion related to **global\_stop\_request()** commands inexplicably failing to stop the Active Stage of the **run()** phase.

Once all of the threads with raised objections have been dropped, the **run()** phase will immediately process an implicit **stop\_request()**, terminate the Active Stage and start the Stop-Interrupt Stage if any of the **enable\_stop\_interrupt** bits were set in any of the **run()** phase threads.

Dropping all objections will issue an immediate and implicit **stop\_request()**, even if there is a free-running **forever**-loop in a Non-Stopping thread.

As a general rule, issuing the **uvm\_test\_done.raise\_objection()** command in an Objections-Raised thread should be done at the beginning of the **run()** task, but it can actually be issued anywhere in the **run()** task as long as it is issued before the end of the Active Stage. Once the Stop-Interrupt Stage starts, calling **uvm\_test\_done.raise\_objection()**will be too late and will have no effect; therefore, no objection for that thread will be raised.

A thread cannot object to the termination of the Stop-Interrupt Stage. Setting the **enable\_stop\_interrupt** bit in one or more threads is the mechanism that is used to interrupt the termination of the Stop-Interrupt Stage, as described in the next section.

#### *3.3.4 Enabling Stop-Interrupts In Threads*

Any of the three thread types can also delay completion of the **run()** phase by declaring their intent to interrupt the stopping of the **run()** phase.

To interrupt the stoppage of the **run()** phase requires that a thread set the **enable\_stop\_interrupt** bit, typically at the beginning of the **run()** task. Once the **enable\_stop\_interrupt** bit is set, the thread will also execute a **stop()** task in the Stop-Interrupt Stage. Even Non-Stopping threads with **forever** loops can set the **enable\_stop\_interrupt** bit and include a **stop()** task that will execute in parallel with the thread's **forever**-loop activity in the Stop-Interrupt Stage.

As a general rule, setting the **enable\_stop\_interrupt** bit for any thread type should be done at the beginning of the **run()** task, but it can actually be set anywhere in the **run()** task as long as it is set before the end of the Active Stage. Once the Stop-Interrupt Stage starts, setting the **enable\_stop\_interrupt** bit will have no effect and any local **stop()** tasks will be ignored.

The base class **stop()** method is defined in the **uvm\_component.sv** file as a simple empty task as shown in Example 1.

```
task uvm_component::stop(string ph_name);
   return;
endtask
```
**Example 1 - uvm\_component base stop() method definition**

If the thread with **enable\_stop\_interrupt=1** does not include a local **stop()** task, then the default empty **stop()** method will execute and return in zero time.

As a general rule, threads that set the **enable\_stop\_interrupt** bit should also define a local **stop()** task to override the default **stop()** method. The authors can think of no good reason to set the **enable\_stop\_interrupt** bit and omit the inclusion of a local **stop()** task.

#### **4. HOW UVM 1.0EA SIMULATIONS WORK**

There are a few poorly-understood features that if generally understood would help explain how UVM version 1.0ea simulations work.

First, how do some of the important UVM commands work and how do they become available?

Briefly, in a top-level module, an engineer:

- 1. Imports the uvm\_pkg.
- 2. Instantiates a Design Under Test (DUT) with design interface that is used to tie the class-based testbench to the DUT.
- 3. Calls a UVM **run\_test()** method.

Of course there is more to a UVM top-module than just these three pieces, but this will serve as a starting point.

What do we get when we **import uvm\_pkg::\*;** ?

The **uvm\_pkg.sv** is located in the **uvm/src** directory and is little more than an **`include** command enclosed within a package as shown in Example 2.

```
package uvm_pkg;
   `include "uvm.svh"
endpackage
```

```
Example 2 - Abbreviated uvm_pkg.sv file
```
The included **uvm.svh** file itself includes global UVM macros, and calls on three more include files located in the **uvm/base**, **uvm/uvm\_tlm** and **uvm/methodology** subdirectories respectively as shown in Example 3.

```
//`include "uvm_macros.svh"
   `include "base/base.svh"
//`include "uvm_tlm/uvm_tlm.svh"
//`include "methodology/methodology.svh"
            Example 3 - Abbreviated uvm.svh file (with some `include files commented out)
```
In Example 3, we have commented out all of the include commands except for the **"base/base.svh"** include command, because we are going to put together a simple example to show how some important UVM simulation commands are used.

The **base.svh** file actually includes 28 other files from the **src/base** subdirectory, but we are only going to focus on two of the included files as shown in Example 4.

```
`include "base/uvm_component.sv"
//----------------------------------
// uvm_component includes uvm_root
//----------------------------------
`include "base/uvm_globals.svh"
          Example 4 - Abbreviated base/base.svh file (shows inclusion of 2 of 28 included files)
```
The **uvm/base** subdirectory actually contains 39 files, but some of the files in this subdirectory include other files in the same subdirectory. In fact, as indicated in Example 4, the **uvm\_component.sv** file includes the very important **uvm\_root.svh** file, which is described next.

#### **4.1 uvm\_root**

From comments in the **uvm\_root.svh** source code file[13] (also in the **ovm\_root.svh** source code file[9]):

"The **uvm\_root** class serves as the implicit top-level and phase controller for all UVM components. Users do not directly instantiate **uvm\_root**. The UVM automatically creates a single instance of <uvm\_root> that users can access via the global (**uvm\_pkg**-scope) variable, **uvm\_top**. "

Among other things, the **uvm\_root.svh** file, contains the **uvm\_root** class definition, which is an extension of **uvm\_component**. **uvm\_root** also has some very important methods and variables that are used at the beginning of the simulation. Important pieces of an abbreviated **uvm\_root** file with line numbers are shown in Example 5 and will be discussed in more detail in this section.

```
 1 class uvm_root extends uvm_component;
 2 extern protected function new (); // Later line
 3
 4 extern static function uvm_root get();
 5
 6 extern virtual task run_test (string test_name="");
 7
 8 extern task run_global_phase ();
 9
10 extern function void stop_request();
11
12 time phase_timeout = 0;
13 time stop_timeout = 0;
14
15 //extern `_protected function new ();
16
17 static local uvm_root m_inst;
18
19 function void uvm_rocks ();
20 $display("\n*** UVM rocks! - This is the future of verification! ***\n");
21 endfunction
22 endclass
23
24 //---------------------------------------------------------------------------
25 // IMPLEMENTATION
26 //---------------------------------------------------------------------------
27
28 function uvm_root uvm_root::get();
29 if (m_inst == null)
30 m_inst = new();
31 return m_inst;
32 endfunction
```

```
33
34 function uvm_root::new();
35 endfunction
36
37 //---------------------------------------------------------------------------
38 // Create a top-level handle called: uvm_top
39 //---------------------------------------------------------------------------
40
41 const uvm_root uvm_top = uvm_root::get();
42
43 //---------------------------------------------------------------------------
44 // Primary Simulation Entry Points
45 //---------------------------------------------------------------------------
46
47 task uvm_root::run_test(string test_name="");
48 bit testname_plusarg;
49 string msg;
50
51 testname_plusarg = 0;
52
53 // plusarg overrides argument
54 if ($value$plusargs("UVM_TESTNAME=%s", test_name))
55 testname_plusarg = 1;
56
57 // if test_name is not "", create it using common factory
58 if (test_name != "") begin
59 msg = testname_plusarg ? "command line +UVM_TESTNAME=":
60 "call to run_test(";
61 $display("INVTST",
62 {"Requested test from ",msg, test_name, ") not found." });
63 $finish;
64 end
65
66 $display("RNTST", {" Running test ",test_name, "..."});
67
68 run_global_phase();
69 endtask
70
71 task uvm_root::run_global_phase();
72 $display("run_global_phase() Phases now running");
73 endtask
74
75
76 //---------------------------------------------------------------------------
77 // Stopping
78 //---------------------------------------------------------------------------
79
80 function void uvm_root::stop_request();
81 // ->m_stop_request_e;
82 $display("Executing stop_request();");
83 endfunction
                     Example 5 - Abbreviated base/uvm_root.svh file
```
The **uvm\_root** class includes the following important **extern** method definitions:

**protected function new()**, **get()**, **run\_test()**, **run\_global\_phase()**, and **stop\_request()**.The external definitions are actually included later in the same file (for example, the **task uvm\_root::run\_test(...);** definition starts on line 47). In fact *all* of the definitions for the **extern** methods are actually defined later in the same file, which means they are not very **extern**-*al!* So why declare all of these methods as **extern** methods? By declaring all of the methods as **extern** methods, the first 240 lines of the **uvm\_root.svh** file serve as documentation for and prototypes of the methods and important variables that make up the **uvm\_root** non-virtual class. The details of how the methods work are included in lines 266-1218 of the rest of this file. When you open the file, the top portion has an explanation of what you will find in the **uvm\_root** class and the bottom portion has the implementation details.

The **uvm\_root** class also includes definitions for the **time** variables **phase\_timeout**, **stop\_timeout** and the **static local m\_inst** handle of type **uvm\_root**.

This abbreviated version of **uvm\_root** has been augmented with the **function void uvm\_rocks()** method, which is not in the actual **uvm\_root.svh** file, but has been included in this abbreviated file for demonstration purposes as shown in Example 8 (on the next page).

#### **4.2 uvm\_root Typical Use**

Before talking about the **base/uvm\_globals.svh** file, it is instructive to look at how the **uvm\_root** file is used in a typical verification environment.

The top-level module, calls the **import uvm\_pkg::\*;** command. **uvm\_pkg** includes **uvm.svh**, which includes **base/base.svh**, which includes **base/uvm\_component.sv**, which includes **base/uvm\_root.svh**.

The inclusion of **uvm\_root.svh** is where UVM gets interesting. The following discussion will refer to the abbreviated **uvm\_root.svh** line numbers shown in Example 5.

On line 2, there is an **extern protected function new()**. This line does not exist in the actual **uvm\_root.svh** file, but the commented out **extern `\_protected function new()** on line 15 does, and accomplishes the same goal. Declaring the **new()** constructor as **protected** means that only methods inside of **uvm\_root** can call the constructor. **uvm\_root** cannot be declared and constructed outside of **uvm\_root**.

On line 17 is the declaration of a **local static** handle called **m\_inst** of type **uvm\_root**. On line 4 is the **extern static function uvm\_root get();** declaration, and on lines 28-32 is the external definition of the **get()** function. The first time that **uvm\_root::get()** is called, the **m\_inst** handle will be null so the **get()** function will call the protected **new()** constructor to create a **uvm\_root** object with handle name **m\_inst** and return the handle to the calling code. All subsequent calls to **get()** will just return the **static m\_inst** handle value.

```
17 static local uvm_root m_inst;
4 extern static function uvm_root get();
28 function uvm_root uvm_root::get();
29 if (m_inst == null)
30 m_inst = new();
31 return m_inst;
32 endfunction
```
**Example 6 - uvm\_root code snippet - uvm\_root construction**

In the same **uvm\_root.svh** file is a declaration for a **const uvm\_root uvm\_top** (a constant handle of type **uvm\_root** with handle name **uvm\_top**) that calls **uvm\_root::get()** in its declaration.

```
41 const uvm_root uvm_top = uvm_root::get();
                   Example 7 - uvm_root code snippet - const uvm_root uvm_top
```
This is how the **uvm\_top** is created and it is all done by importing the **uvm\_pkg** in the top-level module and the construction of **uvm\_top** happens right after simulation starts at time 0. **uvm\_top** is constructed before we even execute the UVM phases; in fact, the UVM phases are executed by calling the **run\_test()** method from this instance (object) of **uvm\_top**. Now **uvm\_top** is a fully constructed object of type **uvm\_root**, and it is now possible to call any **uvm\_root** method (including **run\_test()**) just by using the **uvm\_top** handle.

Consider the simple test module example in Example 8. After importing **uvm\_pkg**, although we have not directly called a constructor to create a **uvm\_top** handle of type **uvm\_root**, we can still call the **uvm\_rocks()** method (shown in Example 9) using the **uvm\_top** handle.

```
module test;
   import uvm_pkg::*; // import uvm base classes
   initial begin
     uvm_top.uvm_rocks();
   end
endmodule
           Example 8 - Simple test module example that calls the uvm_top.uvm_rocks() method
```

```
19 function void uvm_rocks ();
20 $display("\n*** UVM rocks! - This is the future of verification! ***\n");
21 endfunction
                        Example 9 - uvm_rocks() method definition
```
The **uvm** rocks() method shown in Example 9 is our simple replacement for the ubiquitous Clanguage "hello world" example (*which is so passé!*)

A more typical usage example is a top-level module that calls a **run\_test()** method as shown in Example 10.

```
module top;
   import uvm_pkg::*; // import uvm base classes
   initial begin
     run_test();
   end
endmodule
                       Example 10 - Top module example with run_test() call
```
**4.3 run\_test()**

The **run\_test()** method is also defined in the **uvm\_root** class. Most **initial** block calls to **run** test() do not reference this method with the **uvm** top handle name. Why does this work?

Now examine the **base/uvm\_globals.svh** file. An abbreviated version of the **uvm\_globals.svh** file is shown in Example 11.

```
//--------------------------------------------------
// Group: Simulation Control
//--------------------------------------------------
task run_test (string test_name="");
  uvm_root top;
  top = uvm_root::get();
  top.run_test(test_name);
endtask
function void global_stop_request();
  uvm_root top;
  top = uvm_root::get();
  top.stop_request();
endfunction
function void set_global_timeout(time timeout);
   uvm_root top;
   top = uvm_root::get();
   top.phase_timeout = timeout;
endfunction
function void set_global_stop_timeout(time timeout);
  uvm_root top;
  top = uvm_root::get();
   top.stop_timeout = timeout;
endfunction
                      Example 11 - Abbreviated base/uvm_globals.svh file
```
The tasks and functions in the **uvm\_globals.svh** file are also in the **uvm\_pkg**, but they are not part of any class definition.

A call to **run\_test()**, as shown in Example 10, calls the **run\_test()** task defined in Example 11. The **run\_test()** task declares a handle called **top** of the **uvm\_root** class type. Then the **uvm\_root::get()** method is called, which will return the **local static uvm\_root** handle, **m\_inst**, and store it into the **top** handle declared in the task (the **uvm\_root::get()** method ensures that only one **uvm\_root** object will ever be created), and using the **top** handle, the local **run\_test()** calls the **top.run\_test()** method in the **uvm\_top** object, which starts up all the UVM simulation phases.

The **uvm\_globals.svh** file also contains the **set\_global\_timeout()** and **set\_global\_stop\_timeout()** methods, which will be discussed in section 6.1.

As a side note, although not shown in the abbreviated version of the **uvm\_globals.svh** file in Example 11, the **uvm\_globals.svh** file also contains the UVM standard message commands: **uvm\_report\_info()**, **uvm\_report\_warning()**, **uvm\_report\_error()** and **uvm report fatal()**. These commands are also available anywhere the **uvm** pkg routines have been imported.

As an additional side note, the **uvm\_pkg** also indirectly includes the **uvm\_message\_definse.svh** file from the **src/macros/** directory that contains the definitions for all of the recommended **`uvm\_info/fatal\*()** macros, which automatically add file and line numbers to the reported messages. These macros are typically recommended as replacements for the **uvm\_report\_info/fatal\*()** messaging commands because they do include the file and line numbers in the reported messages to assist in debugging.

To summarize what has been discussed in this section, **import uvm\_pkg::\*;** creates the **uvm\_top** top-level testbench object and includes important global commands including: **run\_test()**, **global\_stop\_request()**, **set\_global\_timeout()**, **set\_global\_phase\_timeout()**. Users of the **uvm\_pkg** have access to these commands and more without being required to construct any class objects.

#### **5. HOW UVM SIMULATIONS RUN**

As mentioned in the previous section, the **run** test() command starts all of the UVM phases. This section gives more details on what happens when simulations run.

#### **5.1 Choosing A Test To Run**

The **run\_test()** command must be passed a valid test name that has been registered in the UVM factory. There are two ways to pass a valid test name to the **run\_test()** command, (1) coded into the **top** module or (2) passed to the UVM testbench through the command line switch **+UVM\_TESTNAME**.

The inline coded method passes the test name string as an argument to the **run\_test()** method in the top-level module, similar to what is shown below.

```
module top;
   ...
   initial begin
     run_test("test1");
     ...
   end
endmodule
```
**Example 12 - run\_test command with test name**

The inline coded method is not typically recommended since it ties the testbench to a specific test that requires the **top** module to be modified, recompiled and simulated for each new test.

The **+UVM\_TESTNAME** command line switch is the preferred method for executing tests since the simulation executable can be called with a new testname without the requirement to re-compile the entire testbench. Below is shown an example command line switch using Questa:

```
vsim -c -do "run -all" top +UVM_TESTNAME=test1
          Example 13 - run_test test name passed by +UVM_TESTNAME command line option
```
## **5.2 Common +UVM\_TESTNAME Errors**

If no top-module **run\_test()** argument is included in the **top** module, and if there is no **+UVM\_TESTNAME** command line argument, UVM reports the error shown in Figure 6.

**UVM\_FATAL @ 0: reporter [NOCOMP] No components instantiated. You must instantiate at least one component before calling run\_test. To run a test, use +UVM\_TESTNAME or supply the test name in the argument to run\_test(). Exiting simulation.**

**Figure 6 - UVM\_FATAL - No components instantiated - missing test name**

If the **run\_test()** test name argument included in the **top** module has not been registered in the UVM factory, or if the **+UVM TESTNAME** test name has not been registered in the UVM factory, then UVM reports the error shown in Figure 7.

**UVM\_WARNING @ 0: reporter [BDTYP] Cannot create a component of type 'test2' because it is not registered with the factory. UVM\_FATAL @ 0: reporter [INVTST] Requested test from command line +UVM\_TESTNAME=test2 not found.**

**Figure 7 - UVM\_FATAL - +UVM\_TESTNAME not found - test not registered with the factory**

#### **5.3 Verilog-Style Testbench**

Before looking at common UVM testbench styles, consider how Verilog verification engineers typically build a testbench.

Verilog tasks are encapsulated, time-consuming subroutines that execute their code when called and return when done. The experienced Verilog verification engineer typically assembles a large number of tasks and then makes calls to the tasks from a Verilog testbench. The tasks are used as high level commands that either execute important Verilog testbench activity or are used to apply stimulus to, or check outputs from a Verilog DUT.

At the end of the test, after all of the testing tasks have run, the typical verification engineer terminates the test with a call to **\$finish;** as shown in Example 14.

```
module top;
   import uvm_pkg::*;
   logic clk;
   clkgen ck (clk);
   initial begin
     myrun_task();
     $finish;
   end
   task myrun_task;
     `uvm_info("top","myrun_task running", UVM_LOW);
     #100ns;
   endtask
endmodule
               Example 14 - Verilog style testbench with task call followed by $finish
```
Since the **uvm\_pkg** was imported in Example 14, the **top** module has access to the UVM reporting commands and macros, which happened to be called from the Verilog testbench **myrun\_task**. Even though the **uvm\_pkg** was imported, it was not necessary to call the UVM **run\_test()** command, so none of the UVM phases were executed, including the final reporting phase, and the final output simply shows that **UVM\_INFO** was called and that the **top** module finished at time 100ns, as shown in Figure 8.

```
UVM_INFO top.sv(23) @ 0: reporter [top] myrun_task running
** Note: $finish : top.sv(19)
   Time: 100 ns Iteration: 0 Instance: /top
```
**Figure 8 - Verilog style testbench output**

#### **5.4 Common New-User UVM Testbench Coding Mistake**

Based on the previous Verilog coding style, the novice UVM verification engineer frequently tries to use the Verilog style by calling the **run\_test()** command followed immediately by calling a **global\_stop\_request()** command, as shown in Example 15.

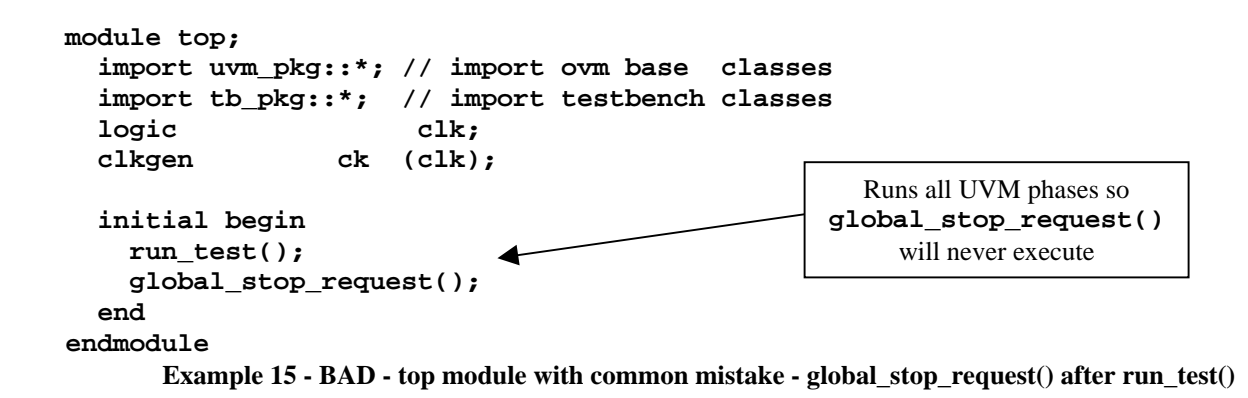

Engineers who assemble testing code as shown in Example 15 fail to understand that the **run** test() command will execute all of the UVM phases and the placement of the **global\_stop\_request()** command immediately after the **run\_test()** command is too late to be included in the execution of any of the UVM phases. In this example, the only call to **global\_stop\_request()** is placed in the **top** module, so the **run\_test()** command will execute the requested **run()** phase **test1** code, shown in Example 16 , then keep executing simulation in the **run()** phase until simulation times out with the error message shown in Figure 9.

```
class test1 extends uvm_test;
   `uvm_component_utils(test1)
   env e;
   function new (string name="test1", uvm_component parent);
     super.new(name, parent);
   endfunction
   function void build;
     super.build();
     e = env::type_id::create("e", this);
   endfunction
   task run;
     #100ns;
   endtask
endclass
                                         run() task executes a 100ns
                                          delay but does not include a
                                         global_stop_request()
```
**Example 16 - test1 with NO global\_stop\_request()**

```
UVM_INFO @ 0: reporter [RNTST] Running test test1...
UVM_ERROR @ 9200000000000: reporter [TIMOUT] Watchdog timeout
    of '9200000000000' expired
```
**Figure 9 - Test timeout - BAD global\_stop\_request() after run\_test() command**

The **test1** code of Example 16 was run with the **top** module shown in Example 15, but since the **test1** code did not include a **global\_stop\_request()** command, and since the **global\_stop\_request()** command of the **top** module was never executed, **test1** executed its code and then the **run()** phase continued until the simulation timed-out.

Placement of a **global\_stop\_request()** command after a call to **run\_test()** is a Verilog-like coding style that does not work in UVM.

#### **5.5 Proper Use of global\_stop\_request() Command**

The proper use of the **global\_stop\_request()** command is to omit it from the **top** module as shown in Example 17, and to include the **global\_stop\_request()** command in the test code as shown in Example 18.

```
module top;
   import uvm_pkg::*;
   import tb_pkg::*;
   logic clk;
   clkgen ck (clk);
   initial begin
     run_test();
   end
endmodule
           Example 17 - GOOD - top module with run_test() and NO global_stop_request()
class test2 extends uvm_test;
   `uvm_component_utils(test2)
   env e;
   function new (string name="test2", uvm_component parent);
     super.new(name, parent);
   endfunction
   function void build;
     super.build();
     e = env::type_id::create("e", this);
   endfunction
   task run;
     #100ns;
     global_stop_request();
   endtask
endclass
                                               run() task executes a 100ns
                                               delay but followed by a call to
                                              global_stop_request()
```
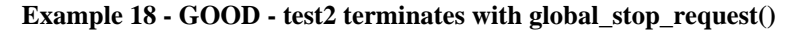

The **top** module of Example 17 still includes the **run\_test()** command, which is responsible for initiating and executing all of the UVM phases.

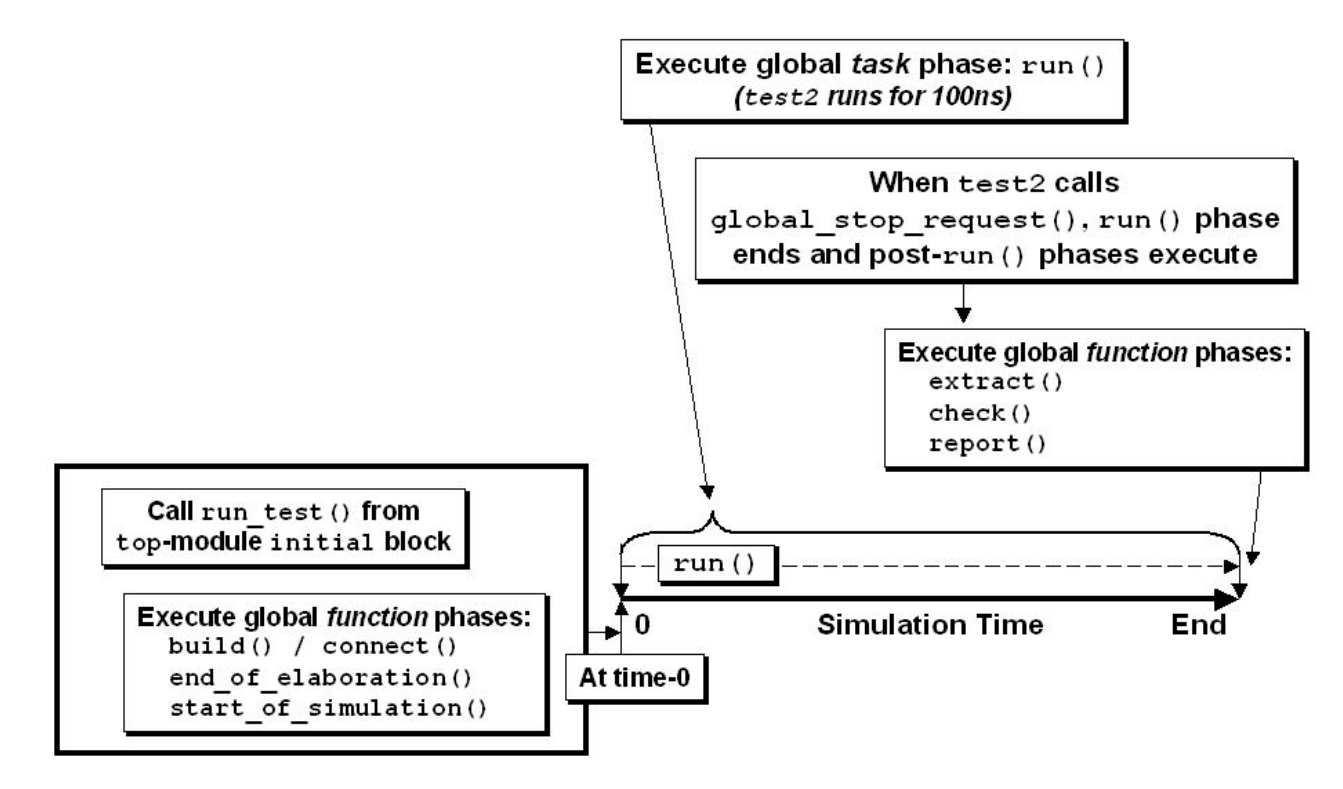

**Figure 10 - global\_stop\_request() terminates the run() phase and post-run() phases execute**

After the **test2** code of Example 18 terminates with **global\_stop\_request()**, the rest of the post-**run()** phases will execute (as shown in Figure 10) and the full UVM report-output will be displayed as shown in Figure 11.

```
UVM_INFO @ 0: reporter [RNTST] Running test test2...
--- UVM Report Summary ---
** Report counts by severity
UVM_INFO : 1
UVM_WARNING : 0
UVM_ERROR : 0
UVM_FATAL : 0
** Report counts by id
[RNTST] 1
** Note: $finish ...
   Time: 100 ns ...
```
**Figure 11 - UVM report output after proper termination of the run() phase using call to global\_stop\_request()**

If the **global\_stop\_request()** command in the test code is replaced with the Verilog **\$finish** command as shown in Example 19, the simulation will abort in the middle of the **run()** phase and the post-**run()** phases will not execute as shown in Figure 12. Since the UVM phases abort in the middle of the **run()** phase, no final UVM reports will be printed as can be seen in the resultant output in Figure 13.

```
class test2a extends uvm_test;
   `uvm_component_utils(test2a)
   env e;
   function new (string name="test2a", uvm_component parent);
     super.new(name, parent);
   endfunction
   function void build;
     super.build();
     e = env::type_id::create("e", this);
   endfunction
   task run;
     #100ns;
     $finish;
   endtask
endclass
```
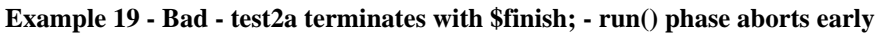

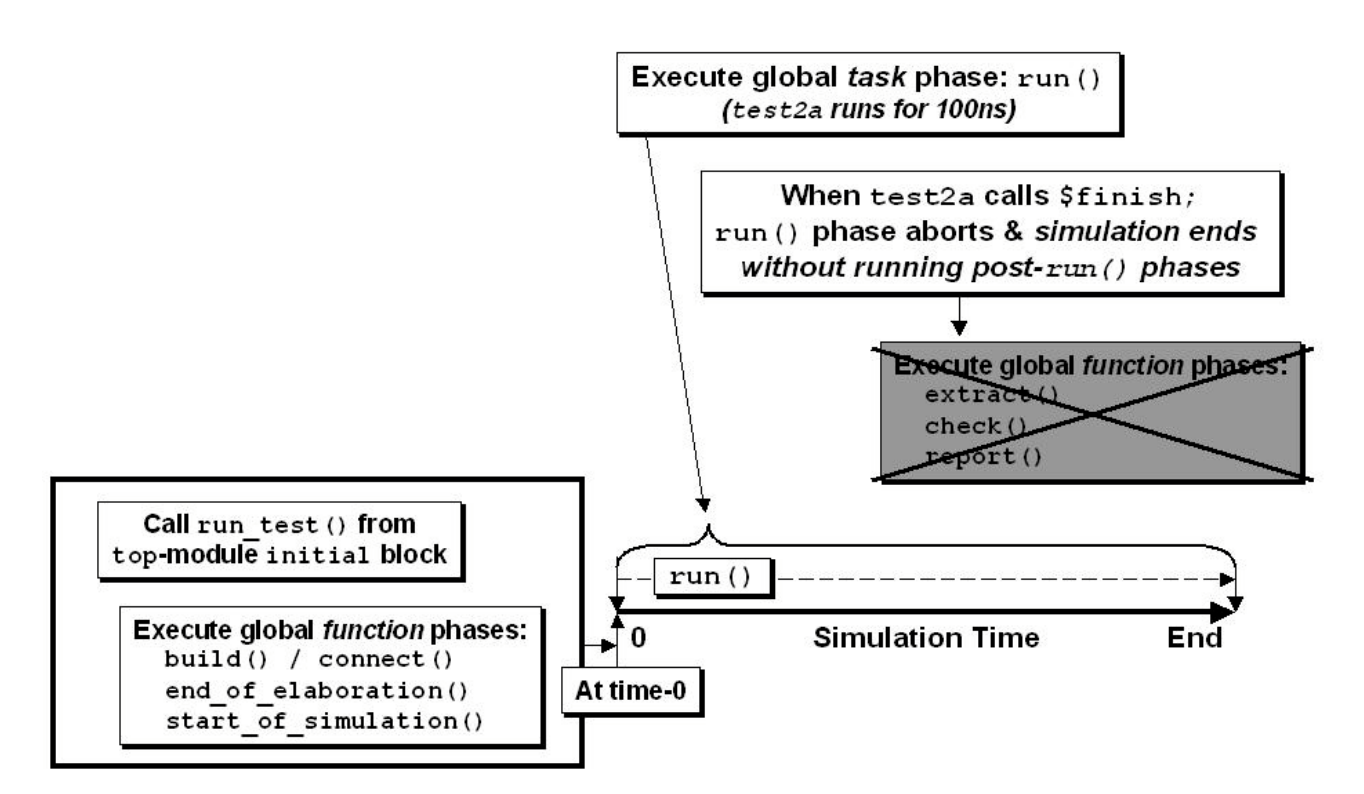

**Figure 12 - \$finish command causes the run() phase to abort and post-run() phases never execute**

```
UVM_INFO @ 0: reporter [RNTST] Running test test2a...
** Note: $finish : test2a.sv ...
    Time: 100 ns Instance: /uvm_pkg::uvm_root::m_do_phase
           Figure 13 - $finish; causes simulation to abort run() phase - no final reports printed
```
In Figure 13, there is no UVM Report Summary because the post-**run() report()** phase was never executed.

#### **6. HOW UVM SIMULATIONS STOP**

UVM has a number of important, built-in global simulation and control commands to set timeouts and to terminate the **run()** phase. Descriptions of these UVM commands can be found in the UVM Class Reference manual[10] (also in the OVM Class Reference manual[7]).

**run\_test()** - is a commonly used convenience function (as described in section 4.3) that calls **uvm** top.run test(). It is used to start the execution of the specified test.

**global\_stop\_request()** - is a commonly used convenience function that calls **uvm\_top.stop\_request()**. It is used to terminate the Active Stage if there are no raised objections (see Objections-Raised Threads in section 3.3.3).

**set global timeout()** - is a convenience function that calls **uvm** top.phase timeout = timeout.

**set\_global\_stop\_timeout()**is a convenience function that calls **uvm\_top.stop\_timeout**  $=$  timeout.

The basic UVM simulation termination command is the **global\_stop\_request()** call as previously shown in Example 18.

Two other ways to terminate simulations are timeouts and a combination of raised-objections and stopinterrupts.

#### **6.1 Timeouts**

When the **run()** phase starts, a parallel timeout timer is also started. If the timeout timer reaches one of the specified timeout limits before the **run()** phase completes, the **run()** phase will timeout and:

All **run()** tasks will be immediately disabled.

- 1. A timeout message will be issued.
- 2. Execution of the post-**run()** phases will begin.

There are two timeout counters that may become active during the **run()** phase and their timeout limits are kept in the variables **uvm\_top.phase\_timeout** and **uvm\_top.stop\_timeout**.

The **phase\_timeout** is the time that the entire **run()** phase (Active Stage and Stop-Interrupt Stage) is allowed to run before timing out. The **phase\_timeout** is often referred to as the *global\_timeout* limit as shown in Figure 14. If the **phase\_timeout** time limit is reached, a **UVM\_ERROR** will be reported.

The default value for the **phase\_timeout** limit is set from the **`UVM\_DEFAULT\_TIMEOUT** macro and has a default timeout value of 9200 seconds. This value can be shortened by using the **set\_global\_timeout()** command.

As part of the **run()** phase, various components of a test might execute **stop()** tasks in the Stop-Interrupt Stage. The maximum execution time of the **stop()** tasks is stored in the **stop\_timeout** limit and can be controlled by the **set\_global\_stop\_timeout()** command. The default **stop\_timeout** value is also 9200 seconds. The **stop\_timeout** is often referred to as the *global\_stop\_timeout* limit as shown in Figure 14.

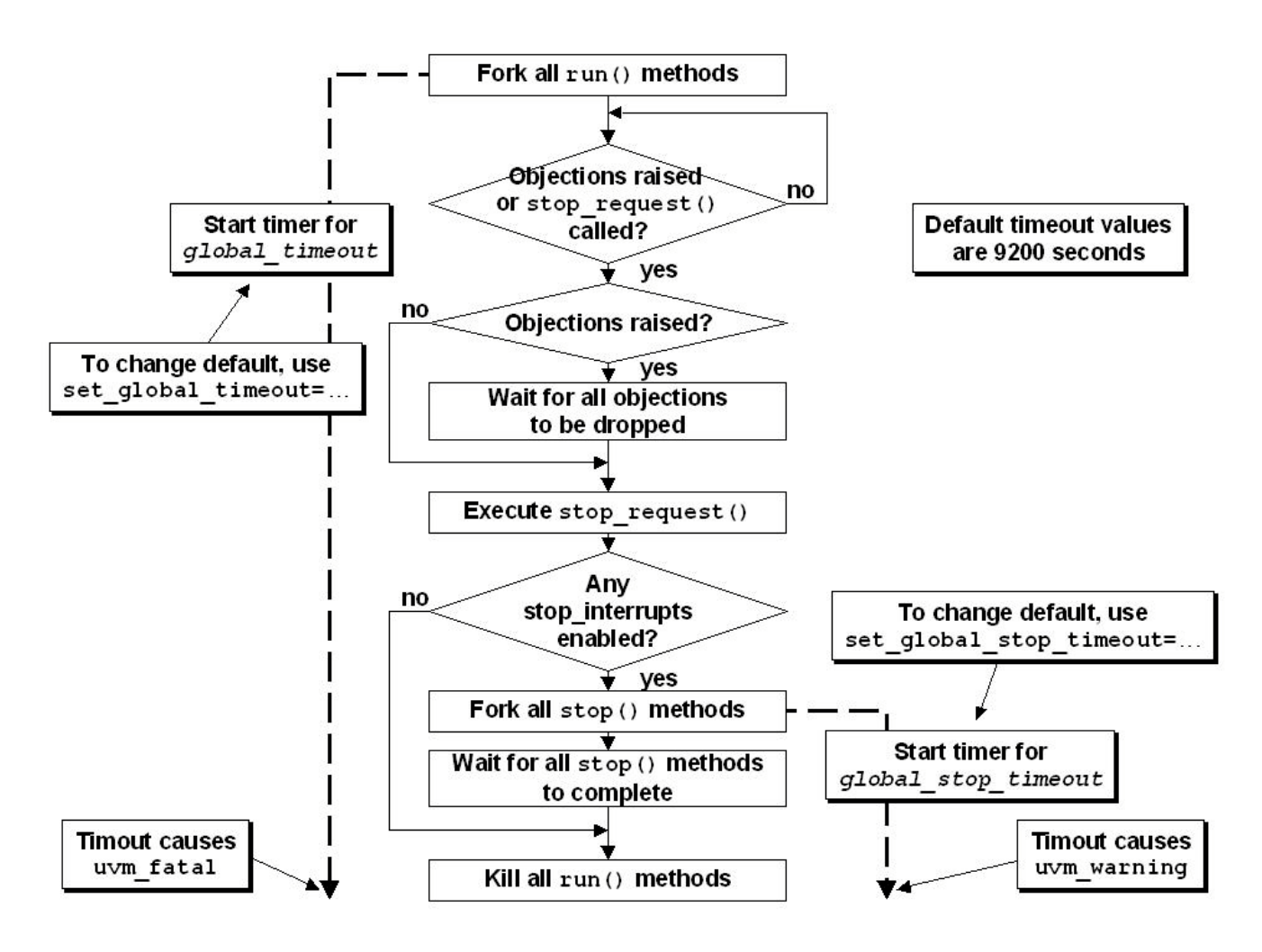

**Figure 14 - run() phase execution flow diagram (with timeouts)**

## **6.2 Stop-Interrupt Enabled Example**

The **test3** code in Example 20 demonstrates the use of the **enable\_stop\_interrupt** bit and a local **stop()** task.

A test or component (thread) can interrupt the scheduled stopping of the **run()** phase by setting the **enable stop interrupt** bit at the beginning of the **run()** task in the test. Any thread that sets this bit should also override the default **stop()** task with functionality that shall be executed in the Stop-Interrupt Stage before this **run()** phase finishes.

The **run()** task in **test3**, shown in Example 20, has set the **enable\_stop\_interrupt** bit. Any thread that has this bit set will run the **stop()** task after a **stop\_request** is called. Whenever **enable\_stop\_interrupt=1**, the same thread typically includes a local **stop()** task that has important commands that should be executed before the end of the simulation, and these commands typically take additional simulation time before the **run()** phase is allowed to finish.

When **test3** runs, the following sequence of actions will be executed:

**run()** phase starts at time 0ns (start of Active Stage). **test3** executes:

- **run()** task (starts running at time 0ns)
	- **enable\_stop\_interrupt** bit will be set (indicates that the **test3 stop()** task should interrupt and execute its code before the end of the **run()** phase.
	- Delays for 100ns.
	- Call the **global\_stop\_request()** command (causes end of Active Stage and start of Stop-Interrupt Stage) .
- **stop()** task (starts running at time 100ns):
	- print a "stop task running" message.
	- delays for 100ns.
	- print a "stop task done" message.

**run()** phase finishes at time 200ns (end of both Stop-Interrupt Stage and **run()** phase).

```
class test3 extends uvm_test;
   `uvm_component_utils(test3)
   env e;
   function new (string name="test3", uvm_component parent);
     super.new(name, parent);
   endfunction
   function void build;
     super.build();
     e = env::type_id::create("e", this);
   endfunction
   task run;
     enable_stop_interrupt = '1;
     #100ns;
     global_stop_request();
```
 **endtask**

```
 task stop (string ph_name);
     `uvm_info("test3", "stop task running ...", UVM_LOW);
     #100ns;
     `uvm_info("test3", "stop task done", UVM_LOW);
   endtask
endclass
```
**Example 20 - test3 with enabled stop() task**

The printed messages and **test3** UVM Report summary are shown in Figure 15. The first printed message came from the **run** test() command itself, the next two printed messages came from the **stop()** task in Example 20, and the UVM Report Summary came from the UVM **report()** phase at the end of the simulation.

```
UVM_INFO @ 0: reporter [RNTST] Running test test3...
UVM_INFO test3.sv(33) @ 100: uvm_test_top [test3] stop task running ...
UVM_INFO test3.sv(35) @ 200: uvm_test_top [test3] stop task done
  --- UVM Report Summary ---
   ** Report counts by severity
   UVM_INFO : 3
  UVM_WARNING : 0
   UVM_ERROR : 0
  UVM_FATAL : 0
   ** Report counts by id
   [RNTST] 1
   [test3] 2
   ** Note: $finish ...
      Time: 200 ns ...
```
**Figure 15 - test3 UVM reported output**

The test in Example 20 executed the **run()** task code in the Active Stage of the **run()** phase, while the **stop()** task code executed in the Stop-Interrupt Stage of the **run()** phase as shown in Figure 16.

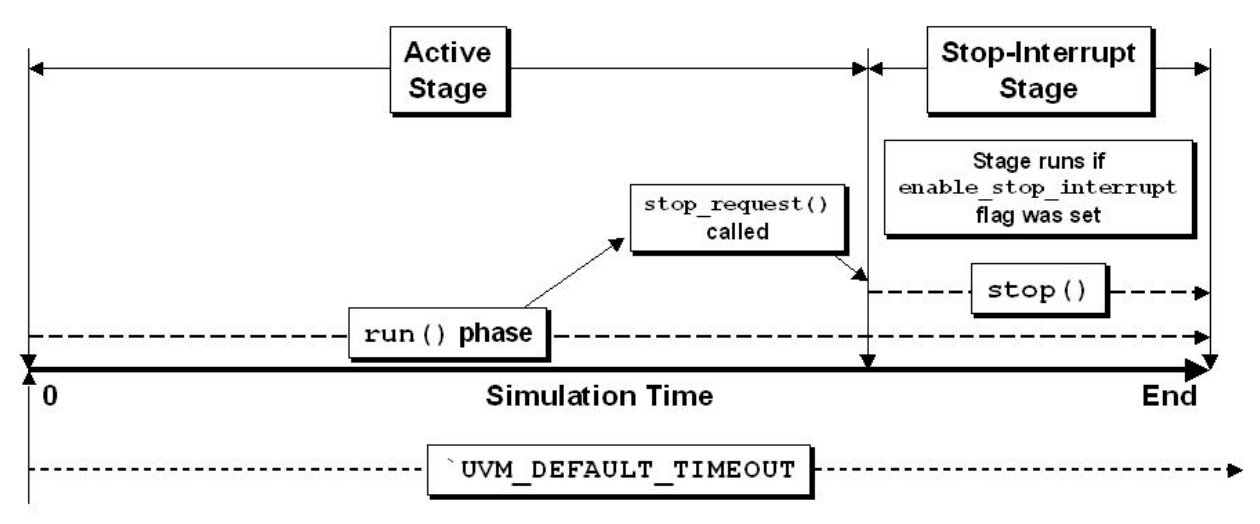

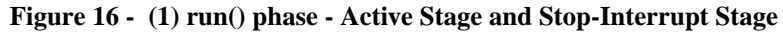

#### **6.3 Stop\_Timeout Example**

The **test4** code in Example 22 demonstrates the use of the **set\_global\_stop\_timeout()** command in the **top**-level module and the **stop()** task timing out during execution of code during the Stop-Interrupt Stage.

The **top** module in Example 21 has issued the **set\_global\_stop\_timeout(50ns)** command, which means that if any thread executes code during the Stop-Interrupt Stage, the code must complete in less than 50ns otherwise a Stop-request timeout warning will be reported. **test4** will exceed the stop\_timeout limit and the warning will be reported.

As was done in the Stop-Interrupt Enabled example, the **run()** task in **test4**, shown in Example 22, has set the **enable stop interrupt** bit and a local **stop()** task includes a pair of **uvm\_report\_info** commands separated by a 100ns delay.

When **test4** runs, the following sequence of actions will be executed:

**top** module executes (starts running at time 0ns):

- **initial** block starts.
- Call the **set\_global\_stop\_timeout(50ns)** command.
- Call the **run\_test()** command.

**run()** phase starts at time 0ns (start of Active Stage). **test4** executes:

- **run()** task (starts running at time 0ns)
	- **enable\_stop\_interrupt** bit will be set.
	- Delays for 100ns.
	- Call the **global\_stop\_request()** command (causes end of Active Stage and start of Stop-Interrupt Stage) .
- **stop()** task (starts running at time 100ns):
	- print a "stop task running" message.
	- delays for 100ns.
	- **UVM WARNING** Stop-request timeout (reported at 150ns)

**run()** phase times out at time 150ns (terminates both Stop-Interrupt Stage and **run()** phase).

```
module top;
  import uvm_pkg::*;
   import tb_pkg::*;
  logic clk;
  clkgen ck (clk);
  initial begin
    set_global_stop_timeout(50ns);
  end
  initial begin
    run_test();
  end
endmodule
```
**Example 21 - top module - set\_global\_stop\_timeout()**

```
class test4 extends uvm_test;
   `uvm_component_utils(test4)
   env e;
   function new (string name="test4", uvm_component parent);
     super.new(name, parent);
   endfunction
   function void build;
     super.build();
     e = env::type_id::create("e", this);
   endfunction
   task run;
     enable_stop_interrupt = '1;
     #100ns;
     global_stop_request();
   endtask
   task stop (string ph_name);
     uvm_report_info("test4", "stop task running ...");
     #100ns;
     uvm_report_info("test4", "stop task done");
   endtask
endclass
                           Example 22 - test4 - stop() task timeout
```
The printed messages are shown in Figure 17 (UVM Report summary not shown). The first printed message came from the **run\_test()** command itself, the next printed message came from the **stop()** task in Example 22, and the **UVM\_WARNING** timeout message came from the phase execution mechanism in **uvm\_root**. The UVM Report Summary (not shown) came from the UVM **report()** phase at the end of the simulation.

**UVM\_INFO @ 0: reporter [RNTST] Running test test4... UVM\_INFO @ 100: uvm\_test\_top [test4] stop task running ... UVM\_WARNING @ 150: reporter [STPTO] Stop-request timeout of 50 expired. Stopping phase 'run'**

**Figure 17 - test4 UVM report output after Stop-request timeout**

The **test4** example executed the **run()** task code in the Active Stage and the **stop()** task code in the Stop-Interrupt Stage before ending early with a UVM stop\_timeout warning also executed in the Stop-Interrupt Stage.

#### **6.4 Global\_Timeout Example**

The **test5** code in Example 24 demonstrates the use of the **set\_global\_stop\_timeout()** command in the **top**-level module and the **stop()** task timing out during execution of code during the Stop-Interrupt Stage.

The **top** module in Example 23 has issued the **set\_global\_stop\_timeout(100ns)** command, which means that if any thread executes code during the Stop-Interrupt Stage, the code must complete in less than 100ns otherwise a Stop-request timeout warning will be reported. The **top** module also issued the **set\_global\_timeout(550ns)** command, which means that all the code must complete in less than 550ns otherwise a watchdog timeout (global\_timeout) error will be reported. **test5** will exceed the global timeout limit and the error will be reported.

When **test5** runs, the following sequence of actions will be executed:

**top** module executes (starts running at time 0ns):

- **initial** block starts.
	- Call the **set\_global\_stop\_timeout(100ns)** command.
	- Call the **set\_global\_timeout(550ns)** command.
	- Call the **run\_test()** command.

**run()** phase starts at time 0ns (start of Active Stage). **test5** executes:

- **run()** task (starts running at time 0ns)
	- **enable\_stop\_interrupt** bit will be set.
	- Delays for 500ns.
	- Call the **global\_stop\_request()** command (causes end of Active Stage and start of Stop-Interrupt Stage) .
- **stop()** task (starts running at time 500ns):
	- print a "stop task running" message.
	- delays for 200ns.
	- **UVM\_ERROR** global\_timeout (reported at 550ns)

**run()** phase times out at time 550ns (terminates both Stop-Interrupt Stage and run() phase).

```
module top;
   import uvm_pkg::*;
   import tb_pkg::*;
   logic clk;
   clkgen ck (clk);
   initial begin
     set_global_stop_timeout(100ns);
    set global timeout(550ns);
   end
   initial begin
     run_test();
   end
endmodule
             Example 23 - top module - set_global_stop_timeout() & set_global_timeout()
```

```
class test5 extends uvm_test;
   `uvm_component_utils(test5)
   env e;
   function new (string name="test5", uvm_component parent);
     super.new(name, parent);
   endfunction
   function void build;
     super.build();
     e = env::type_id::create("e", this);
   endfunction
   task run;
     enable_stop_interrupt = '1;
     #500ns;
     global_stop_request();
   endtask
   task stop (string ph_name);
     `uvm_info("test5", "stop task running ...", UVM_LOW);
     #200ns;
     `uvm_info("test5", "stop task done", UVM_LOW);
   endtask
endclass
                Example 24 - test5 - times out due to set_global_timeout() set to 550ns
```
The printed messages are shown in Figure 18 (UVM Report summary not shown). The first printed message came from the **run\_test()** command itself, the next printed message came from the **stop()** task in Example 24, and the **UVM\_ERROR** timeout message came from the phase execution mechanism in **uvm\_root**.

```
UVM_INFO @ 0: reporter [RNTST] Running test test5...
UVM_INFO test5.sv(32) @ 500: uvm_test_top [test5] stop task running ...
UVM_ERROR @ 550: reporter [TIMOUT] Watchdog timeout of '550' expired.
```
**Figure 18 - test5 UVM report output after Watchdog (global) timeout**

The **test5** example executed the **run()** task code in the Active Stage and the **stop()** task code in the Stop-Interrupt Stage before ending early with a UVM global\_timeout error also executed in the Stop-Interrupt Stage.

#### **6.5 Delayed Global\_Timeout Example**

The **test6** code in Example 26 demonstrates the use of the **set\_global\_stop\_timeout()** command in the **top**-level module when the **run\_test()** command startup is delayed in the **top** module.

The **top** module in Example 25 has issued the **set\_global\_stop\_timeout(100ns)** and **set\_global\_timeout(550ns)** commands. In this example, the **top** module delays for 100ns before issuing the **run\_test()** command, which means that all the code must complete in less than 100ns + 550ns otherwise a watchdog timeout (global\_timeout) error will be reported. **test6** will exceed the global\_timeout limit and the error will be reported at time 650ns.

When **test6** runs, the following sequence of actions will be executed:

**top** module executes (starts running at time 0ns):

- **initial** block starts.
	- Call the **set\_global\_stop\_timeout(100ns)** command.
	- Call the **set\_global\_timeout(550ns)** command.
	- Delay for 100ns then call the **run\_test()** command.

**run()** phase starts at time 100ns (start of Active Stage).

**test6** executes:

- **run()** task (starts running at time 100ns)
	- **enable\_stop\_interrupt** bit will be set.
	- Delays for 500ns.
	- Call the **global stop request()** command (causes end of Active Stage and start of Stop-Interrupt Stage) .
- **stop()** task (starts running at time 600ns):
	- print a "stop task running" message.
	- delays for 200ns.
	- **UVM\_ERROR** global\_timeout (reported at 650ns)

**run()** phase times out at time 650ns (terminates both Stop-Interrupt Stage and **run()** phase**).**

```
module top;
   import uvm_pkg::*;
   import tb_pkg::*;
   logic clk;
   clkgen ck (clk);
   initial begin
    set global stop timeout(100ns);
     set_global_timeout(550ns);
   end
   initial begin
     #100ns run_test();
   end
endmodule
```
**Example 25 - top module - set global stop timeout(), set global timeout() and delayed startup** 

```
class test6 extends uvm_test;
   `uvm_component_utils(test6)
   env e;
   function new (string name="test6", uvm_component parent);
     super.new(name, parent);
   endfunction
   function void build;
     super.build();
     e = env::type_id::create("e", this);
   endfunction
   task run;
     enable_stop_interrupt = '1;
     #500ns;
     global_stop_request();
   endtask
   task stop (string ph_name);
     `uvm_info("test6", "stop task running ...", UVM_LOW);
     #200ns;
     `uvm_info("test6", "stop task done", UVM_LOW);
   endtask
endclass
                         Example 26 - test6 with run() and stop() tasks
```
The printed messages are shown in Figure 19 (UVM Report summary not shown). The first printed message came from the **run\_test()** command itself at time 100ns, the next printed message came 500ns later from the **stop()** task in Example 26, and the **UVM\_ERROR** timeout message came from the phase execution mechanism in **uvm\_root** at time 650ns.

```
UVM_INFO @ 100: reporter [RNTST] Running test test6...
UVM_INFO test6.sv(32) @ 600: uvm_test_top [test6] stop task running ...
UVM_ERROR @ 650: reporter [TIMOUT] Watchdog timeout of '550' expired.
```
**Figure 19 - test6 UVM report output after Watchdog (global) timeout**

The **test6** example did not start the **run()** phase and global\_timeout counter until 100ns into the simulation, then **test6** executed the **run()** task code in the Active Stage and the **stop()** task code in the Stop-Interrupt Stage before ending early with a UVM global\_timeout error also executed in the Stop-Interrupt Stage.

#### **6.6 run() Task Sets Timeout Value Example**

The **test7** code in Example 28 demonstrates the use of the **set\_global\_stop\_timeout()** and the **set\_global\_timeout()** commands in the **run()** task of the **test7** code instead of in the **top**-level module.

The **top** module in Example 27 is a simple **top** module with no timeout settings and no startup delays.

The **test7** code has issued the **set\_global\_stop\_timeout(100ns)** and **set\_global\_timeout(550ns)** commands in the **run()** task. The problem with setting the global\_timeout in the **run()** task is that the timeout must be set before starting the **run()** task otherwise the global\_timeout will not work, which is what happens in this test. After the simulation passes the 550ns time without a global\_timeout, it will trigger the stop\_timeout, which can be set from the **run()** task.

When **test7** runs, the following sequence of actions will be executed:

**run()** phase starts at time 0ns (start of Active Stage).

**test7** executes:

- **run()** task (starts running at time 0ns)
	- Call the **set\_global\_stop\_timeout(100ns)** command.
	- Call the **set\_global\_timeout(550ns)** command (TOO LATE!)
	- Set the **enable\_stop\_interrupt** bit.
	- Delays for 500ns.
	- Call the **global stop request()** command (causes end of Active Stage and start of Stop-Interrupt Stage) .
- **stop()** task (starts running at time 500ns):
	- print a "stop task running" message.
	- delays for 200ns.
	- **UVM\_WARNING** stop\_timeout (reported at 600ns)

**run()** phase times out at time 600ns (terminates both Stop-Interrupt Stage and **run()** phase).

```
module top;
  import uvm_pkg::*;
  import tb_pkg::*;
  logic clk;
  clkgen ck (clk);
  initial begin
    run_test();
  end
endmodule
```
**Example 27 - Simple top module used for testing - no timeout values set and no startup delays**

```
class test7 extends uvm_test;
   `uvm_component_utils(test7)
   env e;
   function new (string name="test7", uvm_component parent);
     super.new(name, parent);
   endfunction
   function void build;
     super.build();
     e = env::type_id::create("e", this);
   endfunction
   task run;
     set_global_stop_timeout(100ns);
    set global timeout(550ns);
     enable_stop_interrupt = '1;
     #500ns;
     global_stop_request();
   endtask
   task stop (string ph_name);
     `uvm_info("test7", "stop task running ...", UVM_LOW);
     #200ns;
     `uvm_info("test7", "stop task done", UVM_LOW);
   endtask
endclass
           Example 28 - BAD: test7 with & set_global_timeout() set in the run() task - too late
```
The printed messages are shown in Figure 20 (UVM Report summary not shown). The first printed message came from the **run\_test()** command itself, the next printed message came 500ns later from the **stop()** task in Example 28, and the **UVM\_WARNING** timeout message came from the phase execution mechanism in **uvm\_root** at time 600ns.

```
UVM_INFO @ 0: reporter [RNTST] Running test test7...
UVM_INFO test7.sv(34) @ 500: uvm_test_top [test7] stop task running ...
UVM_WARNING @ 600: reporter [STPTO] Stop-request timeout
                    of 100 expired. Stopping phase 'run'
```

```
Figure 20 - test7 UVM report output after Stop-request timeout
```
The **test7** example shows that the global\_timeout limit must be set before executing the **run()** task, otherwise the setting will be too late and the global timeout counter will not start.

## **6.7 build() Phase Sets Global\_Timeout Value Example**

The **test8** code in Example 29 demonstrates the use of the the **set\_global\_timeout()** command in the **build()** method of the **test8** code instead of in the **run()** task.

The **top** module used for this test is the same simple **top** module used with **test7** (shown in Example 27).

The **test8** code has issued the **set\_global\_stop\_timeout(100ns)** command in the **run()** task and has issued the **set\_global\_timeout(550ns)** command in the **build()** method. Although this coding style is not recommended, setting the global\_timeout in the **build()** method allows the setting to be active before executing the **run()** task; hence, the setting will be active. After the simulation reaches the 550ns time the global\_timeout, will trigger as expected.

When **test8** runs, the following sequence of actions will be executed:

**test8** executes:

**build()** phase starts at time 0ns.

• Call the **set\_global\_timeout(550ns)** command (ACTIVE!)

**run()** phase starts at time 0ns (start of Active Stage).

- **run()** task (starts running at time 0ns)
	- Call the **set\_global\_stop\_timeout(100ns)** command.
	- Set the **enable\_stop\_interrupt** bit.
	- Delays for 500ns.
	- Call the **global\_stop\_request()** command (causes end of Active Stage and start of Stop-Interrupt Stage) .
- **stop()** task (starts running at time 500ns):
	- print a "stop task running" message.
	- delays for 200ns.
	- **UVM\_ERROR** stop\_timeout (reported at 550ns)

**run()** phase times out at time 550ns (terminates both Stop-Interrupt Stage and **run()** phase).

```
class test8 extends uvm_test;
   `uvm_component_utils(test8)
   env e;
   function new (string name="test8", uvm_component parent);
     super.new(name, parent);
   endfunction
   function void build;
     super.build();
     e = env::type_id::create("e", this);
     set_global_timeout(550ns);
   endfunction
   task run;
    set global stop timeout(100ns);
     enable_stop_interrupt = '1;
     #500ns;
     global_stop_request();
   endtask
   task stop (string ph_name);
     `uvm_info("test8", "stop task running ...", UVM_LOW);
     #200ns;
     `uvm_info("test8", "stop task done", UVM_LOW);
   endtask
endclass
       Example 29 - test8 with set_global_timeout() set in the build() method - stop-timeout is active
```
The printed messages are shown in Figure 21 (UVM Report summary not shown). The first printed message came from the **run\_test()** command itself, the next printed message came 500ns later from the **stop()** task in Example 29, and the **UVM\_ERROR** timeout message came from the phase execution mechanism in **uvm\_root** at time 550ns.

```
UVM_INFO @ 0: reporter [RNTST] Running test test8...
UVM_INFO test8.sv(34) @ 500: uvm_test_top [test8] stop task running ...
UVM_ERROR @ 550: reporter [TIMOUT] Watchdog timeout of '550' expired.
                Figure 21 - test8 UVM report output after Watchdog (global) timeout
```
The **test8** example shows that the global\_timeout limit can be properly set in the **build()** phase, before executing the **run()** task in the **run()** phase. Although this style works, this is not necessarily a recommended coding style.

#### **6.8 Raising And Dropping Objections Example**

The **test9** code in Example 30 demonstrates the raising and dropping of objections in the **run()** task using the **uvm\_test\_done.raise\_objection()** / **uvm\_test\_done.drop\_objection()** commands respectively.

The **top** module used for this test is the same simple **top** module used with **test7** (shown in Example 27).

The **test9** code has issued the **uvm\_test\_done.raise\_objection()** / **uvm\_test\_done.drop\_objection()** commands in the **run()** task. Once an objection is raised, all objections must be dropped before an implicit **global\_stop\_request()** will force the Active Stage to complete. In **test9**, there is only one raised objection so once that objection is dropped, the Active Stage finishes.

When **test9** runs, the following sequence of actions will be executed:

#### **test9** executes:

**run()** phase starts at time 0ns (start of Active Stage).

- **run()** task (starts running at time 0ns)
	- Call the **uvm\_test\_done.raise\_objection()** command.
	- Delays for 500ns.
	- Call the **uvm\_test\_done.drop\_objection()** command. All objections have been dropped because there was only one objection (causes implicit call to **global\_stop\_request()**), which causes the end of the Active Stage and start of Stop-Interrupt Stage) .
- No active **stop()** task (starts running at time 500ns):

**run()** phase finishes at time 500ns (end of both Stop-Interrupt Stage and **run()** phase).

```
class test9 extends uvm_test;
   `uvm_component_utils(test9)
   env e;
   function new (string name="test9", uvm_component parent);
     super.new(name, parent);
   endfunction
   function void build;
     super.build();
     e = env::type_id::create("e", this);
   endfunction
   task run;
     uvm_test_done.raise_objection();
     #500ns;
     uvm_test_done.drop_objection();
   endtask
endclass
```
**Example 30 - test9 with raise\_objection()/drop\_objection() to terminate the test**

The printed messages are shown in Figure 22 (UVM Report summary not shown). The first printed message came from the **run\_test()** command itself, the next printed message came 500ns later and is the **TEST\_DONE** message, which shows that the dropping of all objections has forced an implicit call to the **global\_stop\_request()** command.

```
UVM_INFO @ 0: reporter [RNTST] Running test test9...
UVM_INFO @ 500: uvm_test_done [TEST_DONE]
     All end_of_test objections have been dropped.
     Calling global_stop_request()
```
**Figure 22 - test9 UVM report output after all objections were dropped**

The **test9** example shows that after all objections have been dropped that there is an implicit call to the **global\_stop\_request()** command, which will terminate the Active Stage of the **run()** phase.

Later tests will show that any active Objections-Raised threads will take control of when the Active Stage completes.

## **6.9 Raising And Dropping Multiple Objections Example**

The **test10** code in Example 31 demonstrates the raising and dropping of objections from different components. Example 31 includes the code for the **test10** test and a testbench environment component (**env**).

The **top** module used for this test is the same simple **top** module used with **test7** (shown in Example 27).

The **test10** code has issued the **uvm\_test\_done.raise\_objection()** / **uvm\_test\_done.drop\_objection()** commands in the **run()** task. The environment **env** component has also issued the **uvm\_test\_done.raise\_objection()** / **uvm\_test\_done.drop\_objection()** commands in its local copy of the **run()** task. Once an objection is raised, all objections must be dropped before an implicit **global\_stop\_request()** will force the Active Stage to complete. The **test10 run()** task drops its objection at time 500ns, while the **env run()** task drops its objection at 700ns. The last dropped objection happens at time 700ns so that is when the Active Stage finishes. It is not necessarily recommended to override the **run()** task in the environment component, but since **uvm\_env** is derived from the **uvm\_component** class, it is possible to add a **run()** task to the environment.

When **test10** runs, the following sequence of actions will be executed:

## **test10** executes:

**run()** phase starts at time 0ns (start of Active Stage).

- **test10** run() task (starts running at time 0ns)
	- Call the **uvm\_test\_done.raise\_objection()** command.
	- Delays for 500ns.
	- Calls the **uvm\_test\_done.drop\_objection()** command at 500ns.
- **env run()** task (starts running at time 0ns**)**
	- Call the **uvm\_test\_done.raise\_objection()** command.
	- Delays for 700ns.
	- Calls the **uvm\_test\_done.drop\_objection()** command at 700ns.
	- All objections have now been dropped (causes implicit call to **global\_stop\_request()**), which causes the end of the Active Stage and start of Stop-Interrupt Stage) .
- No active **stop()** task (starts running at time 700ns):

**run()** phase finishes at time 700ns (end of both Stop-Interrupt Stage and **run()** phase).

```
class env extends uvm_env;
   `uvm_component_utils(env)
   function new (string name, uvm_component parent=null);
     super.new(name, parent);
   endfunction
   task run;
     uvm_test_done.raise_objection();
     #700ns;
     uvm_test_done.drop_objection();
   endtask
endclass
class test10 extends uvm_test;
   `uvm_component_utils(test10)
   env e;
   function new (string name="test10", uvm_component parent);
     super.new(name, parent);
   endfunction
   function void build;
     super.build();
     e = env::type_id::create("e", this);
   endfunction
   task run;
     uvm_test_done.raise_objection();
     #500ns;
     uvm_test_done.drop_objection();
   endtask
endclass
         Example 31 - test10 & env with raise_objection()/drop_objection() - last drop ends test
```
The printed messages are shown in Figure 23 (UVM Report summary not shown). The first printed message came from the **run\_test()** command itself, the next printed message came 700ns later and is the **TEST\_DONE** message, which shows that the dropping of all objections has forced an implicit call to the **global\_stop\_request()** command.

```
UVM_INFO @ 0: reporter [RNTST] Running test test10...
UVM_INFO @ 700: uvm_test_done [TEST_DONE]
         All end_of_test objections have been dropped.
         Calling global_stop_request()
```
#### **Figure 23 - test10 UVM report output after all objections were dropped**

The **test10** example shows that after all objections have been dropped that there is an implicit call to the **global\_stop\_request()** command, which will terminate the Active Stage of the **run()** phase.

## **6.10 Multiple Objections And forever-Loop Example**

The **test11** code in Example 33 demonstrates the raising and dropping of objections from different components and how they interact with another component that is executing **forever**-loop code a another **run()** task. Example 32 includes the code for a testbench driver component (**tb\_driver**) and Example 33 includes the code for the **test11** test and environment component (**env**).

The **top** module used for this test is the same simple **top** module used with **test7** (shown in Example 27).

The **test11** code has issued the **uvm\_test\_done.raise\_objection()** / **uvm\_test\_done.drop\_objection()** commands in the **run()** task. The environment **env** component has also issued the **uvm\_test\_done.raise\_objection()** / **uvm\_test\_done.drop\_objection()** commands in its local copy of the **run()** task. The testbench driver **tb\_driver** has a **run()** task that is executing a **forever** loop, but has no objections. Once an objection is raised, all objections must be dropped before an implicit **global\_stop\_request()** will force the Active Stage to complete. The **test11 run()** task drops its objection at time 500ns, while the **env run()** task drops its objection at 811ns. Dropping of all objections has forced an implicit call to the **global\_stop\_request()** command at 811ns, which does not require the **tb** driver run() task to complete, so even though the **tb** driver **run()** task may continue to run, the Active Stage completes with the last dropped objection and the Stop-Interrupt stage can now start. In **test11**, there are no enabled **stop()** tasks, so the **run()** phase finishes right after the Active Stage finishes.

When **test11** runs, the following sequence of actions will be executed:

**test11** executes:

**run()** phase starts at time 0ns (start of Active Stage).

- **test11** run() task (starts running at time 0ns**)**
	- Call the **uvm\_test\_done.raise\_objection()** command.
	- Delays for 500ns.
	- Calls the **uvm\_test\_done.drop\_objection()** command at 500ns.
- **tb\_driver run()** task (starts running at time 0ns)
	- **forever**-loop cycles every 120ns and prints a repeating message. The **forever**-loop keeps running until the **run()** phase finishes.
- **env** run() task (starts running at time 0ns)
	- Call the **uvm\_test\_done.raise\_objection()** command.
	- Delays for 811ns.
	- Calls the **uvm\_test\_done.drop\_objection()** command at 811ns.
	- All objections have now been dropped (causes implicit call to **global\_stop\_request()**), which causes the end of the Active Stage and start of Stop-Interrupt Stage) .
- No active **stop()** task (starts running at time 811ns):

**run()** phase finishes at time 700ns (end of both Stop-Interrupt Stage and **run()** phase).

```
class tb_driver extends uvm_driver;
   `uvm_component_utils(tb_driver)
   function new (string name, uvm_component parent);
     super.new(name, parent);
   endfunction
   function void build;
     super.build();
   endfunction
   task run();
     forever begin
     #120 `uvm_info("tb_driver", "driver run() loop", UVM_LOW);
     end
   endtask
   task stop(string ph_name);
     `uvm_info("tb_driver", "start of stop task", UVM_LOW);
     #1000 `uvm_info("tb_driver", "end of stop task", UVM_LOW);
   endtask
endclass
  Example 32 - test11 - tb_driver with forever loop (loop will be cancelled when all objections are dropped)
class env extends uvm_env;
   `uvm_component_utils(env)
   tb_driver drv;
   function new (string name, uvm_component parent=null);
     super.new(name, parent);
     drv = tb_driver::type_id::create("drv", this);
   endfunction
   task run;
     uvm_test_done.raise_objection();
     #811ns uvm_test_done.drop_objection();
   endtask
endclass
class test11 extends uvm_test;
   `uvm_component_utils(test11)
   env e;
   function new (string name="test11", uvm_component parent);
     super.new(name, parent);
   endfunction
   function void build;
     super.build();
     e = env::type_id::create("e", this);
   endfunction
   task run;
     uvm_test_done.raise_objection();
     #500ns uvm_test_done.drop_objection();
   endtask
endclass
                   Example 33 - test11 - env and test11 raise and drop objections
```
The printed messages are shown in Figure 24 (UVM Report summary not shown). The first printed message came from the **run\_test()** command itself. The next six printed messages came at 120ns intervals from the **tb** driver component. The next printed message came 811ns after the start of the Active Stage and is the **TEST\_DONE** message, which shows that the dropping of all objections has forced an implicit call to the **global\_stop\_request()** command, even though the **forever** loop continued to run.

```
UVM_INFO @ 0: reporter [RNTST] Running test test11...
UVM_INFO tb_driver.sv(25) @ 120: uvm_test_top.e.drv [tb_driver] driver run() loop
UVM_INFO tb_driver.sv(25) @ 240: uvm_test_top.e.drv [tb_driver] driver run() loop
UVM_INFO tb_driver.sv(25) @ 360: uvm_test_top.e.drv [tb_driver] driver run() loop
UVM_INFO tb_driver.sv(25) @ 480: uvm_test_top.e.drv [tb_driver] driver run() loop
UVM_INFO tb_driver.sv(25) @ 600: uvm_test_top.e.drv [tb_driver] driver run() loop
UVM_INFO tb_driver.sv(25) @ 720: uvm_test_top.e.drv [tb_driver] driver run() loop
UVM_INFO @ 811: uvm_test_done [TEST_DONE]
        All end_of_test objections have been dropped.
        Calling global_stop_request()
```
**Figure 24 - test11 UVM report output after all objections were dropped**

The **test11** example shows that after all objections have been dropped that there is an implicit call to the **global\_stop\_request()** command, which will terminate the Active Stage of the **run()** phase, even if there was a **forever** loop running in another **run()** task.

## **6.11 Multiple Objections Then Stop-Interrupt Activity Example**

The **test12** code in Example 34 demonstrates the raising and dropping of objections from different components and how they interact with another component that has another **run()** task that is executing a **forever**-loop and an enabled **stop()** task in that same component. Example 34 includes the code for the **test12** test, a testbench driver component (**tb\_driver**) and environment component (**env**).

The **top** module used for this test is the same simple **top** module used with **test7** (shown in Example 27).

The **test12** code has issued the **uvm\_test\_done.raise\_objection()** / **uvm\_test\_done.drop\_objection()** commands in the **run()** task. The environment **env** component has also issued the **uvm\_test\_done.raise\_objection()** / **uvm\_test\_done.drop\_objection()** commands in its local copy of the **run()** task. The testbench driver **tb\_driver** has a **run()** task that is executing a **forever** loop, but has no objections. The same **tb\_driver** also has an enabled **stop()** task that runs another 1,000ns before returning. Once an objection is raised, all objections must be dropped before an implicit **global\_stop\_request()** will force the Active Stage to complete. The **test12 run()** task drops its objection at time 500ns, while the **env run()** task drops its objection at 811ns. Dropping of all objections has forced an implicit call to the **global\_stop\_request()** command at 811ns,

which does not require the **tb\_driver run()** task to complete, so even though the **tb\_driver run()** task continues to run into the Stop-Interrupt Stage, the Active Stage completes with the last dropped objection and the Stop-Interrupt stage can now start. In **test12**, there is an enabled **stop()** task, so the **run()** phase does not finish until after the **tb\_driver stop()** task has finished. Throughout the Stop-Interrupt Stage, the **forever** loop continues to run and print its periodic repeating message.

When **test12** runs, the following sequence of actions will be executed:

#### **test12** executes:

**run()** phase starts at time 0ns (start of Active Stage).

- **test12 run()** task (starts running at time 0ns**)**
	- Call the **uvm\_test\_done.raise\_objection()** command.
	- Delays for 500ns.
	- Calls the **uvm\_test\_done.drop\_objection()** command at 500ns.
- **tb\_driver run()** task (starts running at time 0ns)
	- **forever**-loop cycles every 120ns and prints a repeating message. The **forever**-loop keeps running throughout the Stop-Interrupt Stage.
	- **stop()** task (starts running at time 811ns).
	- print a "start of stop task " message
	- Delays for 1,000ns.
	- print an "end of stop task" message at 1,811ns.
- **env** run() task (starts running at time 0ns)
	- Call the **uvm\_test\_done.raise\_objection()** command.
	- Delays for 811ns.
	- Calls the **uvm\_test\_done.drop\_objection()** command at 811ns.
	- All objections have now been dropped (causes implicit call to **global\_stop\_request()**), which causes the end of the Active Stage and start of Stop-Interrupt Stage) .
- **tb\_driver stop()** task (finishes at 1,811ns):

**run()** phase finishes at time 1,811ns (end of both Stop-Interrupt Stage and **run()** phase).

```
class tb_driver extends uvm_driver;
   `uvm_component_utils(tb_driver)
   function new (string name, uvm_component parent);
     super.new(name, parent);
   endfunction
   function void build;
     super.build();
   endfunction
   task run();
     enable_stop_interrupt = '1;
```

```
 forever begin
       #120 `uvm_info ("tb_driver", "driver run() loop", UVM_LOW);
     end
   endtask
   task stop(string ph_name);
     `uvm_info("tb_driver", "start of stop task", UVM_LOW);
     #1000;
     `uvm_info("tb_driver", "end of stop task", UVM_LOW);
   endtask
endclass
class env extends uvm_env;
   `uvm_component_utils(env)
   tb_driver drv;
   function new (string name, uvm_component parent=null);
     super.new(name, parent);
     drv = tb_driver::type_id::create("drv", this);
   endfunction
   task run;
     uvm_test_done.raise_objection();
     #811ns;
     uvm_test_done.drop_objection();
   endtask
endclass
class test12 extends uvm_test;
   `uvm_component_utils(test12)
   env e;
   function new (string name="test12", uvm_component parent);
     super.new(name, parent);
   endfunction
   function void build;
     super.build();
     e = env::type_id::create("e", this);
   endfunction
   task run;
     uvm_test_done.raise_objection();
     #500ns;
     uvm_test_done.drop_objection();
   endtask
endclass
```
**Example 34 - test12 - tb\_driver with cancelled forever loop but still executes stop() task**

The printed messages are shown in Figure 25 (UVM Report summary not shown). The first printed message came from the **run\_test()** command itself. The next six printed messages came at 120ns intervals from the **tb\_driver** component. The next printed message came 811ns after the start of the Active Stage and is the **TEST\_DONE** message, which shows that the dropping of all objections has forced an implicit call to the **global\_stop\_request()** command, even though the **forever** loop continued to run. The next message came from the **tb\_driver stop()** task while the **tb\_driver run()** task continued to execute the **forever** loop. The next nine printed messages continued to come at 120ns intervals from the **tb\_driver** component, while the last printed message came from the **tb\_driver stop()** task just before the Stop-Interrupt Stage finished.

```
UVM_INFO @ 0: reporter [RNTST] Running test test12...
UVM_INFO tb_driver.sv(26) @ 120: uvm_test_top.e.drv [tb_driver] driver run() loop
UVM_INFO tb_driver.sv(26) @ 240: uvm_test_top.e.drv [tb_driver] driver run() loop
UVM_INFO tb_driver.sv(26) @ 360: uvm_test_top.e.drv [tb_driver] driver run() loop
UVM_INFO tb_driver.sv(26) @ 480: uvm_test_top.e.drv [tb_driver] driver run() loop
UVM_INFO tb_driver.sv(26) @ 600: uvm_test_top.e.drv [tb_driver] driver run() loop
UVM_INFO tb_driver.sv(26) @ 720: uvm_test_top.e.drv [tb_driver] driver run() loop
UVM_INFO @ 811: uvm_test_done [TEST_DONE]
        All end_of_test objections have been dropped.
         Calling global_stop_request()
UVM_INFO tb_driver.sv(31) @ 811: uvm_test_top.e.drv [tb_driver] start of stop task
UVM_INFO tb_driver.sv(26) @ 840: uvm_test_top.e.drv [tb_driver] driver run() loop
UVM_INFO tb_driver.sv(26) @ 960: uvm_test_top.e.drv [tb_driver] driver run() loop
UVM_INFO tb_driver.sv(26) @ 1080: uvm_test_top.e.drv [tb_driver] driver run() loop
UVM_INFO tb_driver.sv(26) @ 1200: uvm_test_top.e.drv [tb_driver] driver run() loop
UVM_INFO tb_driver.sv(26) @ 1320: uvm_test_top.e.drv [tb_driver] driver run() loop
UVM_INFO tb_driver.sv(26) @ 1440: uvm_test_top.e.drv [tb_driver] driver run() loop
UVM_INFO tb_driver.sv(26) @ 1560: uvm_test_top.e.drv [tb_driver] driver run() loop
UVM_INFO tb_driver.sv(26) @ 1680: uvm_test_top.e.drv [tb_driver] driver run() loop
UVM_INFO tb_driver.sv(26) @ 1800: uvm_test_top.e.drv [tb_driver] driver run() loop
UVM_INFO tb_driver.sv(33) @ 1811: uvm_test_top.e.drv [tb_driver] end of stop task
```
**Figure 25 - test12 UVM report output after all objections were dropped and stop() task completed**

The **test12** example shows that after all objections have been dropped that there is an implicit call to the **global\_stop\_request()** command, which will terminate the Active Stage of the **run()** phase, even if there was a **forever** loop running in another **run()** task. It also shows that even though **test12** entered the Stop-Interrupt Stage for the next 1,000ns, that the **run()** task **forever** loop continued to run throughout the Stop-Interrupt stage. It can be seen that not all **run()** tasks have to finish before the Stop-Interrupt Stage activity can commence.

# **6.12 Dropped Objection And Early global\_stop\_request() Example**

The **test13** code in Example 36 demonstrates that the raising and dropping of even a single objection will disable an Active Stage call to **global\_stop\_request()** from a **run()** task in the test. Example 35 includes the code for a testbench driver component (**tb\_driver**) and Example 36 includes the code for the **test13** test and environment component (**env**).

The **top** module used for this test is the same simple **top** module used with **test7** (shown in Example 27).

The environment **env** component has issued the **uvm\_test\_done.raise\_objection()** / **uvm\_test\_done.drop\_objection()** commands in its local copy of the **run()** task. The **test13** code has issued a **global\_stop\_request()**command in its **run()** task before the **env** issued the drop objection command. The testbench driver **tb\_driver** has a **run()** task that is executing a **forever** loop, but has no objections. Once an objection is raised, all objections must be dropped before an implicit **global\_stop\_request()** will force the Active Stage to complete. The **test13** call to **global\_stop\_request()** happened while there was an active raised objection, so the **test13 global\_stop\_request()** command was effectively ignored until all objections were dropped. In **test13**, there are no enabled **stop()** tasks, so the **run()** phase finishes right after the Active Stage finishes.

When **test13** runs, the following sequence of actions will be executed:

## **test13** executes:

**run()** phase starts at time 0ns (start of Active Stage).

- **test13 run()** task (starts running at time 0ns)
	- Delays for 100ns.
	- Calls the **global\_stop\_request()** command at 100ns (ignored)
- **tb\_driver run()** task (starts running at time 0ns)
	- **forever**-loop cycles every 120ns and prints a repeating message. The **forever**-loop keeps running throughout the Active Stage.
- **env** run() task (starts running at time 0ns)
	- Call the **uvm\_test\_done.raise\_objection()** command.
	- Delays for 811ns.
	- Calls the **uvm\_test\_done.drop\_objection()** command at 811ns.
	- All objections have now been dropped (causes implicit call to **global\_stop\_request()**), which causes the end of the Active Stage and start of Stop-Interrupt Stage) .
- No active **stop()** task (starts running at time 811ns):

**run()** phase finishes at time 811ns (end of both Stop-Interrupt Stage and **run()** phase).

```
class tb_driver extends uvm_driver;
   `uvm_component_utils(tb_driver)
   function new (string name, uvm_component parent);
     super.new(name, parent);
   endfunction
   function void build;
     super.build();
   endfunction
   task run();
     forever begin
       #120 `uvm_info("tb_driver", "driver run() loop", UVM_LOW);
     end
   endtask
endclass
  Example 35 - test13 - tb_driver with forever loop (loop will be cancelled when all objections are dropped)
class env extends uvm_env;
   `uvm_component_utils(env)
   tb_driver drv;
   function new (string name, uvm_component parent=null);
     super.new(name, parent);
     drv = tb_driver::type_id::create("drv", this);
   endfunction
   task run;
     uvm_test_done.raise_objection();
     #811ns;
     uvm_test_done.drop_objection();
   endtask
endclass
class test13 extends uvm_test;
   `uvm_component_utils(test13)
   env e;
   function new (string name="test13", uvm_component parent);
     super.new(name, parent);
   endfunction
   function void build;
     super.build();
     e = env::type_id::create("e", this);
   endfunction
   task run;
     #100ns;
     global_stop_request();
   endtask
endclass
             Example 36 - test13 - global_stop_request() ignored until env drops objections
```
The printed messages are shown in Figure 26 (UVM Report summary not shown). The first printed message came from the **run\_test()** command itself. The next six printed messages came at 120ns intervals from the **tb** driver component. The next printed message came 811ns after the start of the Active Stage and is the **TEST\_DONE** message, which shows that the dropping of all objections has forced an implicit call to the **global\_stop\_request()** command, even though the **forever** loop continued to run. NOTE: there was a call to **global\_stop\_request()** at 100ns, but the command was ignored until all objections were dropped. The final message makes reference to the "Previous call to global\_stop\_request()," which is "now (being) honored."

```
UVM_INFO @ 0: reporter [RNTST] Running test test13...
UVM_INFO tb_driver.sv(25) @ 120: uvm_test_top.e.drv [tb_driver] driver run() loop
UVM_INFO tb_driver.sv(25) @ 240: uvm_test_top.e.drv [tb_driver] driver run() loop
UVM_INFO tb_driver.sv(25) @ 360: uvm_test_top.e.drv [tb_driver] driver run() loop
UVM_INFO tb_driver.sv(25) @ 480: uvm_test_top.e.drv [tb_driver] driver run() loop
UVM_INFO tb_driver.sv(25) @ 600: uvm_test_top.e.drv [tb_driver] driver run() loop
UVM_INFO tb_driver.sv(25) @ 720: uvm_test_top.e.drv [tb_driver] driver run() loop
UVM_INFO @ 811: uvm_test_done [TEST_DONE]
         All end_of_test objections have been dropped.
         Previous call to global_stop_request() will now be honored.
```
**Figure 26 - test13 UVM report output after all objections were dropped**

The **test13** example shows that explicit calls to **global\_stop\_request()** are ignored if there are any raised objections. Only after all objections have been dropped is there an implicit call to the **global\_stop\_request()** command, which will terminate the Active Stage of the **run()** phase.

# **6.13 Dropped Objection And Late global\_stop\_request() Example**

The **test14** code in Example 38 demonstrates that the raising and dropping of even a single objection will disable any future call to **global\_stop\_request()** from a **run()** task in the test. Example 37 includes the code for a testbench driver component (**tb\_driver**) and Example 38 includes the code for the **test14** test and environment component (**env**).

The **top** module used for this test is the same simple **top** module used with **test7** (shown in Example 27).

The environment **env** component has issued the **uvm\_test\_done.raise\_objection()** / **uvm\_test\_done.drop\_objection()** commands in its local copy of the **run()** task. The **test14** code has issued a **global\_stop\_request()**command in its **run()** task after the **env** issued the drop objection command. The testbench driver **tb\_driver** has a **run()** task that is executing a **forever** loop, but has no objections. Once an objection is raised, all objections must be dropped before an implicit **global\_stop\_request()** will force the Active Stage to complete. The **test14** call to **global\_stop\_request()** happened after there was an active raised objection, so the **test14 global\_stop\_request()** command was never executed. In **test14**, there are no enabled **stop()** tasks, so the **run()** phase finishes right after the Active Stage finishes.

When **test14** runs, the following sequence of actions will be executed:

**test14** executes:

**run()** phase starts at time 0ns (start of Active Stage).

- **test14 run()** task (starts running at time 0ns)
	- Delays for 1,000ns.
	- Calls the **global stop request()** command at 1,000ns (too late **run()** phase has already completed)
- **tb\_driver run()** task (starts running at time 0ns)
	- **forever**-loop cycles every 120ns and prints a repeating message. The **forever**-loop keeps running throughout the Active Stage.
- **env** run() task (starts running at time 0ns)
	- Call the **uvm\_test\_done.raise\_objection()** command.
	- Delays for 811ns.
	- Calls the **uvm\_test\_done.drop\_objection()** command at 811ns.
	- All objections have now been dropped (causes implicit call to **global\_stop\_request()**), which causes the end of the Active Stage and start of Stop-Interrupt Stage) .
- No active **stop()** task (starts running at time 811ns):

**run()** phase finishes at time 811ns (end of both Stop-Interrupt Stage and **run()** phase).

```
class tb_driver extends uvm_driver;
   `uvm_component_utils(tb_driver)
   function new (string name, uvm_component parent);
     super.new(name, parent);
   endfunction
   function void build;
     super.build();
   endfunction
   task run();
     forever begin
       #120 `uvm_info("tb_driver", "driver run() loop", UVM_LOW);
     end
   endtask
endclass
```
**Example 37 - test14 - tb\_driver with forever loop (loop will be cancelled when all objections are dropped)**

```
class env extends uvm_env;
   `uvm_component_utils(env)
   tb_driver drv;
   function new (string name, uvm_component parent=null);
     super.new(name, parent);
     drv = tb_driver::type_id::create("drv", this);
   endfunction
   task run;
     uvm_test_done.raise_objection();
     #811ns uvm_test_done.drop_objection();
   endtask
endclass
class test14 extends uvm_test;
   `uvm_component_utils(test14)
   env e;
   function new (string name="test14", uvm_component parent);
     super.new(name, parent);
   endfunction
   function void build;
     super.build();
     e = env::type_id::create("e", this);
   endfunction
   task run;
     #1000ns global_stop_request();
   endtask
endclass
```
**Example 38 - test14 - global\_stop\_request() comes too late after all objections dropped and is ignored**

The printed messages are shown in Figure 27 (UVM Report summary not shown). The first printed message came from the **run test()** command itself. The next six printed messages came at 120ns intervals from the **tb** driver component. The next printed message came 811ns after the start of the Active Stage and is the **TEST\_DONE** message, which shows that the dropping of all objections has forced an implicit call to the **global\_stop\_request()** command, even though the **forever** loop continued to run. NOTE: there was a call to **global\_stop\_request()** at 1,000ns, but the command came after the **run()** phase had finished.

```
UVM_INFO @ 0: reporter [RNTST] Running test test14...
UVM_INFO tb_driver.sv(25) @ 120: uvm_test_top.e.drv [tb_driver] driver run() loop
UVM_INFO tb_driver.sv(25) @ 240: uvm_test_top.e.drv [tb_driver] driver run() loop
UVM_INFO tb_driver.sv(25) @ 360: uvm_test_top.e.drv [tb_driver] driver run() loop
UVM_INFO tb_driver.sv(25) @ 480: uvm_test_top.e.drv [tb_driver] driver run() loop
UVM_INFO tb_driver.sv(25) @ 600: uvm_test_top.e.drv [tb_driver] driver run() loop
UVM_INFO tb_driver.sv(25) @ 720: uvm_test_top.e.drv [tb_driver] driver run() loop
UVM_INFO @ 811: uvm_test_done [TEST_DONE]
        All end_of_test objections have been dropped.
         Calling global_stop_request()
```
**Figure 27 - test14 UVM report output after all objections were dropped**

The **test14** example shows that after all objections have been dropped there is an implicit call to the **global\_stop\_request()** command, which will terminate the Active Stage of the **run()** phase.

## **7. SUMMARY & GUIDELINES**

The UVM (and OVM) **run()** phase is composed of two stages: the Active Stage that runs unconditionally, and the Stop-Interrupt Stage that executes conditionally if any **enable\_stop\_interrupt** bits were set during the Active Stage.

There are three types of threads that can be started at the beginning of the Active Stage when the **run\_test()** command is executed. These threads are the *Non-Stopping* threads, *Stop-Request* threads and *Objections-Raised* threads.

If there are any Objections-Raised threads, the **global\_stop\_request()** command is largely ignored. For this reason, the **global\_stop\_request()** command is probably not the best way to terminate the Active Stage of the **run()** phase. All it takes is a single Objections-Raised thread to invalidate all of the **global\_stop\_request()** commands in all of the Stop-Request threads. The Stop-Request threads effectively become Non-Stopping threads if there are any active Objection-Raised threads.

UVM testbench development follows a different coding pattern than the typical Verilog testbench style. Understanding the differences will help the UVM verification engineer to successfully build efficient UVM tests that gracefully terminate without timing out. To help build correct UVM testbenches, we offer the following guidelines to successfully setup UVM tests that gracefully terminate.

**Guideline:** Do not use a **\$finish** command in a UVM testbench. If executed, the **\$finish** command will abort the UVM **run()** phase and never execute the post-**run()** phases.

**Guideline:** Do not place any **global\_stop\_request()** or **\$finish** command in the top module after the **run\_test()** command. The stop or finish command will never execute and the simulation will either hang or timeout.

**Guideline:** In general, avoid using the **global\_stop\_request()** command. This command does not work if any active objections have been raised and its apparent failure to terminate at the expect time is a point of *global\_stop\_confusion!*

**Guideline:** Use **uvm\_test\_done.raise\_objection()** / **uvm\_test\_done.drop\_objection()** commands in all test and component **run()** tasks to control when that test or component has finished its testing activity.

*The next two guidelines only apply to OVM testbenches.* UVM 1.0 best practices discourage use of the **enable\_stop\_interrupt** bit and **stop()** task. UVM 1.0 has multiple new **run()** phases to replace the need for a stop-interrupt stage in the **run()** phase.

**Guideline:** When using the stop interrupt capabilities, set the **enable\_stop\_interrupt** bit at the beginning of the **run()** task. Setting this bit will allow the **run()** phase to execute the Stop-Interrupt Stage.

**Guideline:** Any test or component that sets the **enable\_stop\_interrupt** bit should also include a **stop()** task to describe the testing activity that should be executed during the Stop-Interrupt Stage of the **run()** phase.

UVM simulations rarely hang, but if the tests are improperly terminated, the simulations will run for a very long time and appear to be hung. A good test will never need to set either the phase\_timeout or stop timeout limits. The test will properly execute and gracefully terminate on its own. If the simulation run seems to be hanging, then the timeout limits can be added to check for a never-ending test.

**Guideline:** Do not call the **set\_global\_timeout()** command in the **run()** task (it is too late to become active)

**Guideline:** Place the **set\_global\_timeout()** and **set\_global\_stop\_timeout()** commands in an **initial** block in the **top** module before calling the **run\_test()** command.

Following these guidelines will help avoid frustration related to improper UVM test termination.

## **8. ACKNOWLEDGMENTS**

Our thanks to our colleague Kelly Larson for sharing useful comments and feedback during the development of this paper. Also thanks to our colleague Mike Horn for sharing important information related to the use of the **run\_test()** command and new phase information related to the pending UVM 1.0 release. Also thanks to Heath Chambers and Anders Nordstrom for corrections and comments that helped clarify ambiguities in the original paper.

#### **9. REFERENCES**

- [1] "IEEE Standard For SystemVerilog Unified Hardware Design, Specification and Verification Language," IEEE Computer Society, IEEE, New York, NY, IEEE Std 1800-2009. http://standards.ieee.org/findstds/standard/1800-2009.html
- [2] Mark Glasser, "Open Verification Methodology Cookbook", Springer, www.springeronline.com, 1st Edition., 2009. ISBN: 978-1-4419-0967-1 Free downloadable PDF Version at: http://verificationacademy.mentor.com/content/open-verification-methodology-advanced-ovm-uvm-module
- [3] Mentor Graphics Corp. 10 Dec 2010. *EOT/Guide*. http://uvm.mentor.com/mc/EOT/ovm\_test\_done
- [4] Mentor Graphics Corp. 28 Feb 2011. *UVM/OVM Methodology Cookbook*. http://uvm.mentor.com/uvm/EOT/Guide
- [5] Mike Horn personal communication.
- [6] Natural Docs open-source documentation generator for multiple programming languages, www.naturaldocs.org
- [7] OVM Class Reference, Version 2.1.1, March 2010. In OVM source code: **ovm-2.1.1/OVM\_Reference.pdf**
- [8] OVM 2.1.1 kit includes OVM base class libraries Free downloads www.ovmworld.org (choose Download).
- [9] **ovm-2.1.1/src/base/ovm\_root.svh** comments in the source code file.
- [10] Universal Verification Methodology (UVM) 1.0 EA Class Reference, May 2010, Accellera, Napa, CA. In UVM source code: **uvm1.0ea/uvm\_reference\_guide\_1.0\_ea.pdf**
- [11] Universal Verification Methodology (UVM) 1.0 Class Reference, February 2011, Accellera, Napa, CA. www.accellera.org/home (choose Download UVM Reference Manual 1.0)
- [12] UVM 1.0EA (Early Adopter) kit includes UVM base class libraries Free downloads www.uvmworld.org (choose Download).

[13] **uvm1.0ea/src/base/uvm\_root.svh** - comments in the source code file.

## **10. AUTHOR & CONTACT INFORMATION**

**Cliff Cummings**, President of Sunburst Design, Inc., is an independent EDA consultant and trainer with 29 years of ASIC, FPGA and system design experience and 19 years of SystemVerilog, synthesis and methodology training experience.

Mr. Cummings has presented more than 100 SystemVerilog seminars and training classes in the past eight years and was the featured speaker at the world-wide SystemVerilog NOW! seminars.

Mr. Cummings has participated on every IEEE & Accellera SystemVerilog, SystemVerilog Synthesis, SystemVerilog committee, and has presented more than 40 papers on SystemVerilog & SystemVerilog related design, synthesis and verification techniques.

Mr. Cummings holds a BSEE from Brigham Young University and an MSEE from Oregon State University.

Sunburst Design, Inc. offers World Class Verilog & SystemVerilog training courses. For more information, visit the www.sunburst-design.com web site.

Email address: cliffc@sunburst-design.com

**Tom Fitzpatrick**, Verification Technologist and Editor of Verification Horizons at Mentor Graphics. Design and verification expert using SystemVerilog; developing, educating and writing about industry standards.

Email address: top\_fitzpatrick@mentor.com

An updated version of this paper can be downloaded from the web sites:

#### **www.sunburst-design.com/papers**

#### **11. Revisions**

After the first publication of this paper, there have been updates to the following revisions. Each of the following revision subsections describe the changes that were made to each revision.

#### **11.1 Revision 1.1 (February 2011) - What Changed?**

Minor typo corrections were made within the contents of the paper and the font sizes were made larger than the fonts that were required with the original DVCon submission to make the paper easier to read.

In the example code, replaced calls to **uvm\_report\_info()** methods with calls to the recommended **`uvm\_info()** macros, which automatically add file and line numbers to the reported messages.

Added more references to the fact that this version of the paper is based on UVM 1.0EA.

Added information that UVM source files are extracted automatically using NaturalDocs to create the UVM Reference Manual.

Added important phase-name / method-name information at the beginning of section 3.

Modified the final guidelines to reflect that UVM 1.0 now discourages the use of the **enable\_stop\_interrupt** bit and **stop()** task.